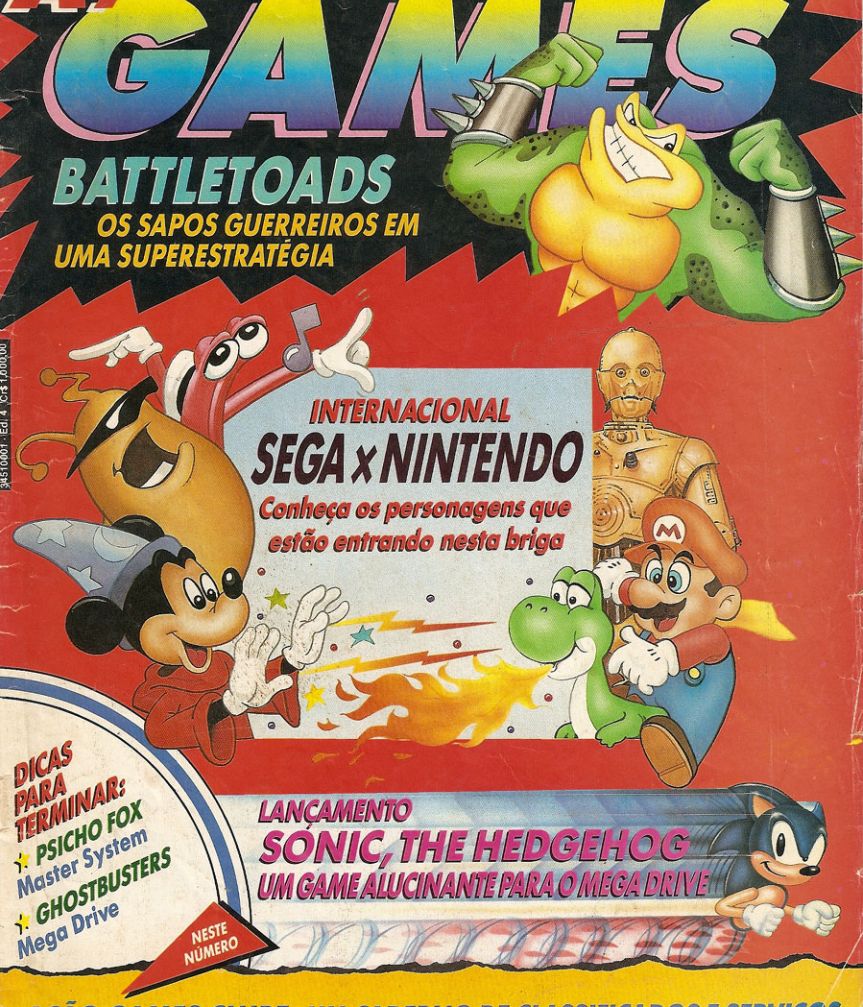

**ACÃO GAMES CLUBE - UM CADERNO DE CLASSIFICADOS E SERVIÇOS** 

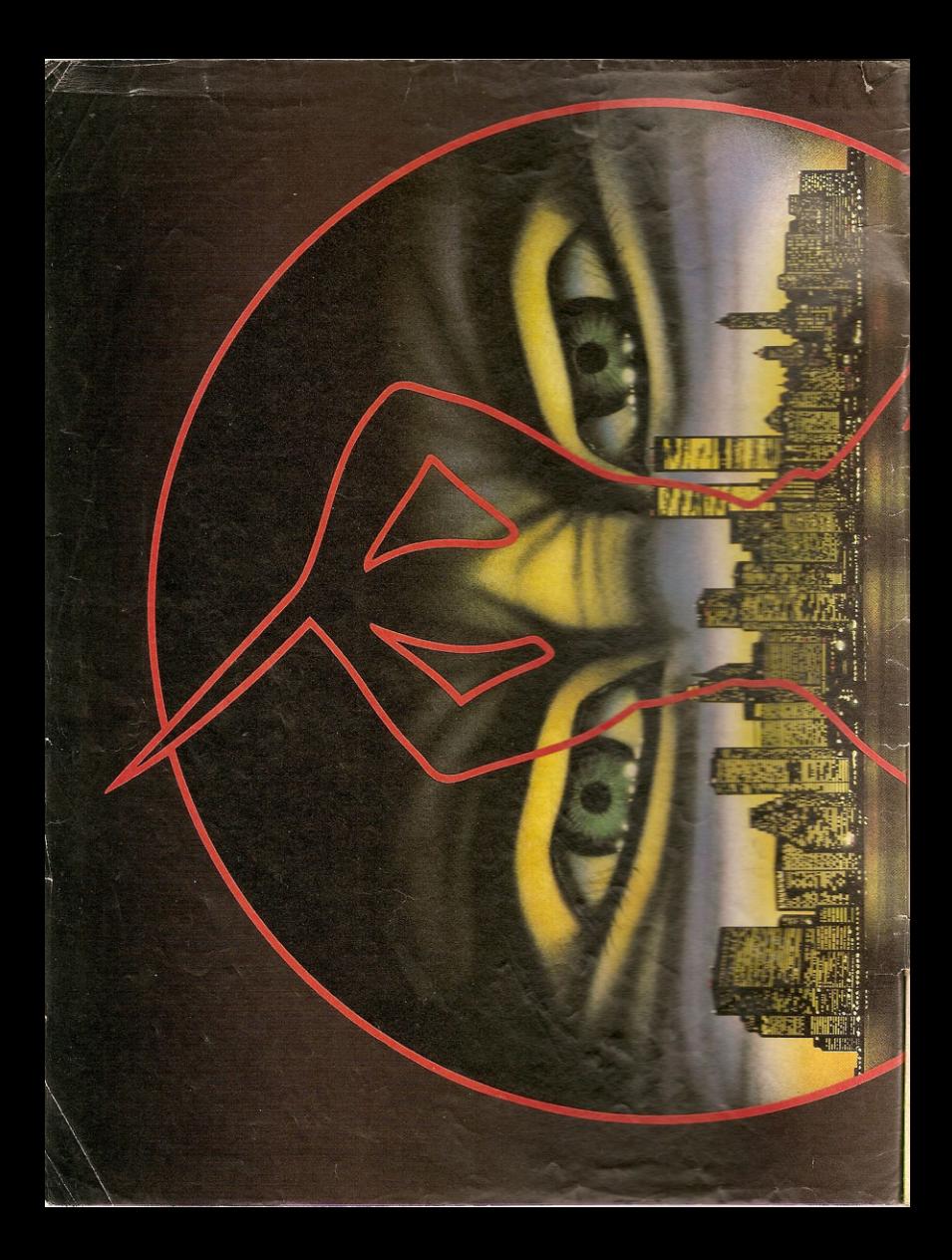

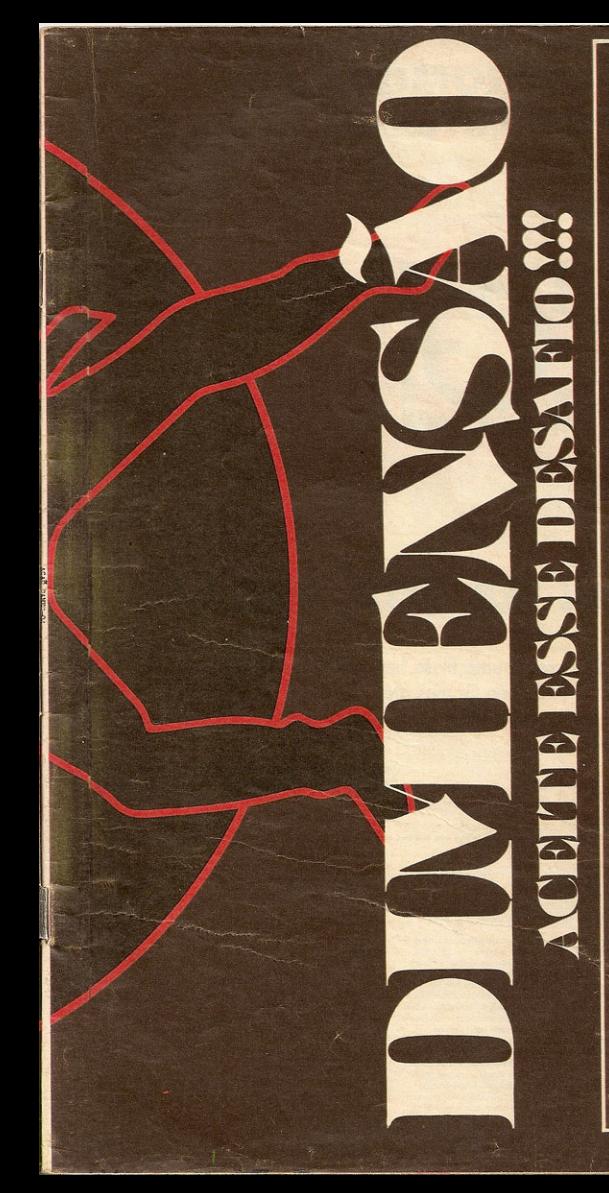

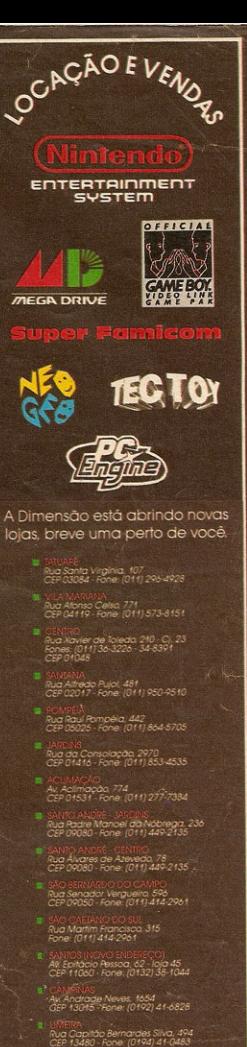

Rua Dr. Canaldo Cruz, 876<br>CEP 13470 - Fone (0194) 61-6821

Rua Saldanha Marinho, 3,227<br>CFP 15100 - Fone: (0172) 33-7630

## **SUPERPROMOCÃO POWERTRON**

# PRÊMIOS NA SÚA MIRA!

Essa você tira de letra. É só escrever uma frase bem criativa sobre os joysticks Powertron e enviar pra revista Ação Games até 05/09/91. Você estará concorrendo a videogames, kits Powertron, joysticks e a centenas de prêmios.

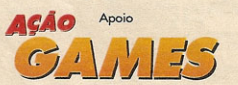

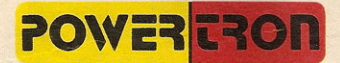

#### **REGULAMENTO**

01 - A "Superpromoção Powertron" é um concurso artístico/<br>cultural promovido pela revista Ação Games, aberto a participação de qualquer pessoa residente em território nacional

02 - Para participar o leitor deverá escrever uma ou mais frases a respeito dos joysticks Powertron.<br>03 - Cada frase deverá ser enviada com cupom ou xero:

deste para "Revista Ação Games", Av. das Nações Unidas,<br>5777, cep 05479 , São Paulo. Só concorrerão cupons corretamente preenchidos.

04 - As frases devem ser enviadas até o dia 05/09/91. Vale

a data de postagem no correio.<br>05 - Caberá a uma comissão julgadora, formada por

profissionais de reconhecida competência, selecionar as 600 06 - A comissão levará em consideração a criatividade e

originalidade de cada frase concorrente. 07 - A decisão da comissão julgadora é soberana e

08 - O julgamento será feito dia 10/09/91 as 14 horas no

09 - Serão escolhidas 600 frases, que por cessão de direitos autorais receberão os seguintes prêmis

1º lugar: 1 videogame e 1 kit Powertron ( joystick, cartucho e comiseto) 2º lugar: 1 videogame. 3º lugar: 1 pocket promo.<br>4º lugar: 1 kit Powertron 5º ao 70º lugar: 1 joystick Powertron. 71° ao 100° lugar: 1 cartucho de videogame 101º ao 400º lugar: 1 camiseta. 401º ao 600º lugar; 1 boné

A entrega dos prêmios é de responsabilidade da Still Ind. e Com. de Componentes Eletrônicos Ltda

10 - Os vencedores serão avisados por telegrama e terão seus nomes publicados na edição nº 5, no mês de setemb Os prêmios serão enviados aos vencedores pela Still. 11 - Todas as frases enviadas não serão devolvidas, e as<br>premiadas tomar-se-ão propriedade da Editora Azul e Still. 12 - Não poderão participar desta promoção os funcionários da Editora Azul e da Still, bem como seus familiares Promoção ( ou concurso) exclusivamente artístico e cultural sem qualquer modalidade de sorte ou pagamento pelos participantes, nem vinculação destes a aquisição ou uso de<br>qualquer bem, direito ou servico aberta a qualquer pessoa que queira participar, com exceção dos funcionários ou parentes dos funcionários do Editora Azul, e das en que apoiam esta promoção, de acordo com a lei nº 5768,

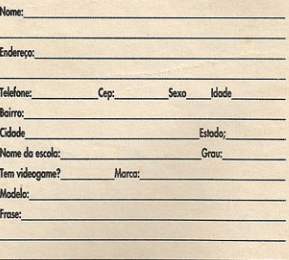

#### **INTERNACIONAL**

As arquirrivais Sega e Nintendo Iancam novos games para conquistar o coração dos gamemaniacos, pág. 14

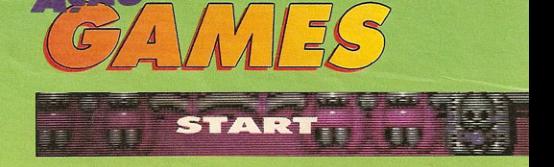

Você que nos acompanha desde o começo já percebeu que ACÃO GAMES está cada vez melhor. E neste número, então, o que não falta são novidades. O volume de cartas no mês passado foi tão grande que resolvemos colocar as seções Classificados e Hot Circuit num caderno especial, que tem de quebra informações sobre clubinhos. Criamos a seção SOS Games para solucionar as dúvidas dos nossos leitores. A seção Game Boy passou a chamar-se Portáteis e tem agora informações também sobre o Game Gear. Finalmente, criamos um espaco dedicado aos micreiros: Computer Games, para os feras do PC e MSX. Tudo isso para que você, leitor, curta cada vez mais a sua ACAO GAMES.

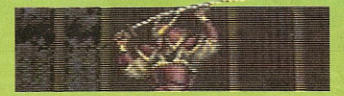

- **6 Cartas** A palavra está com o leitor
- **9 SOS Games** Uma seção para tirar as dúvidas dos gamemaniacos
- 10 Shots O que rola no mundo dos videogames
- 24 Select Lancamentos nacionais para você curtir
- **30 Lancamentos Internacionais** Com os últimos filmes que viraram games
- **38 Top Secret Nintendo** Códigos para as Tartarugas Ninja 2, Willow e Ikari Warrior 3
- 40 Superestratégia Mega Drive Mapas e dicas para detonar em Ghostbusters
- **46 Top Secret Mega Drive** Com Moonwalker, Last Battle e Truxton
- **48 Superestratégia Master System** Conheça as passagens secretas de Psicho Fox
- **50 Top Secret Master System** Manhas para Operation Wolf, Mickey e Golden Axe
- Continues o Promotion **52 Portáteis** O espaço de quem curte Game Gear e Game Boy
- **54 Game Over** Edição especial com recordes dos leitores
- **56 Computer Games** Pra quem está ligado em PC e MSX

## SONIC

Conheça um grande sucesso mundial que a Tec Toy está lancando agora em setembro, pág. 22

#### **PARTEI**

Um roteiro para você passar sem sustos nas cinco primeiras fases deste game radical pág. 34

> Nas páginas centrais da revista, um caderno especial com classificados, enderecos de locadoras e clubinhos

**AG ASAJAJA** 

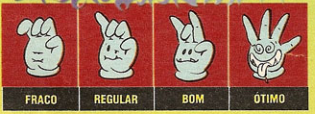

#### **IMPORTADOS**

Onde posso encontrar os games Eswat e Batman, para o Mega Drive? Tem alguém vendendo o joystick Maverick 2 no Brasil? **FRANCISCO R. DE SOUZA** São Paulo, SP

O jogo Eswat foi lancado recentemente pela Tec Toy no mercado nacional e pode ser encontrado em lojas de brinquedos e cine-fotosom. O mesmo não acontece com Batman, o que torna praticamente impossível encontrá-lo por aquié que a Tec Toy tem direitos exclusivos de lançamento dos cartuchos de Mega Drive no Brasil. O jovstick que você está procurando pode ser livremente importado, e a dica é procurá-lo em lojas que trazem brinquedos de fora. Sabemos que a Fotomania, do Rio de Janeiro, tem uma série de controles transados dos Estados Unidos. Anote o telefone: (021) 227-9905. Quem sabe você não encontra lá o que está procurando.

#### **FALHA NOSSA...**

Houve um erro na matéria sobre o game Castle of Illusion para o Master System. O jogo não tem apenas três portas; depois há duas outras e uma escada que lega an castelo

#### **RAFAEL SZPOGANICZ WANHA**

Brusque, SC

Admitimos que houve um erro de redação em nossa matéria sobre o novo game para o Master System e pedimos desculpas aos nossos leitores. Agradecemos àqueles que, como o Rafael, alertaram-nos sobre o erro.

#### **DEMOCRACIA**

Gosto muito da revista AÇÃO GAMES, mas percebo que há muito mais dicas para os jogos Nintendo do que para Master System. Algumas dicas do Master já são conhecidas. Por quê? **MARCELO GUERETA** São Paulo, SP

Respondendo à sua primeira pergunta. Marcelo, o que acontece é que existem muito mais jogos para o sistema Nintendo do que para o Master. Logo, fica mais fácil descolar dicas para estes games. A razão por que algumas estratégias de Master System já são conhecidas é que, às vezes, utilizamos o material que a Tec Toy distribui gos sócios do Master Clube. Como o clube tem 50 mil sócios e a revista pelo menos 300 mil leitores. achamos democrático divulgar estas dicas para que outras pessoas também as conhecam.

#### **VENCEDOR DA PROMOCÃO**

Gostaria de saber por que o garoto Alexandre Myamoto ganhou o prêmio de melhor estratégia (Concurso Super Charger) se ela já foi publicada na revista Videogame número 2.

#### **ESTEVÃO FIGUEIREDO C. MOTA**

#### Santos, SP

Na referida revista, mais precisamente na página 38, lê-se apenas que "em determinadas fases do jogo há alguns buracos negros - se você cair neles, passa para fases mais adiantadas". Ora. dizer isto é muito fácil, e o mérito de Alexandre foi ter encontrado um desses buracos e ensinado o truque aos demais leitores. Consultamos a própria Tec Tov, responsável pela comercialização do game Psicho Fox, para o Master System, que também reconheceu a validade da estratégia.

#### NUMEROS ATRASADOS

Como fazer para conseguir as edições passadas de AÇÃO GA-MES? E possível fazer uma assinatura da revista? **SILVESTRE CIRILO DOS SANTOS NETO** 

São Paulo SP

Os interessados nos números atrasados da revista devem entrar em contato com a DINAP pelo telefone 268-2522. São Paulo. Já para conseguir assinatura. Silvestre, você terá que esperar um pouco, pois por enquanto a ACAO GAMES só é vendida em bancas.

#### OS SEGREDOS DO MEGA DRIVE

Gostaria de saber para que servem os seguintes itens do console do Mega Drive: cabo de expansão, entrada na parte traseira e abertura do lado direito.

**ALAN AMARANTE FERNANDES** Capivari, SP

Existe algum problema em deixar o Mega Drive ligado por muito tempo?

#### **LEANDRO CESAR LOPES** São Paulo, SP

Como vocês fuçam, hein, garotos? Bom, para matar tanta curiosidade, consultamos a equipe técnica da Tec Toy (que comercializa o Mega Drive no Brasil), e aí vão as respostas. O cabo de expansão localizado na parte traseira do aparelho serve para conectá-lo à entrada RGB, existente nas televisões mais modernas. Com a ligacão RGB a nitidez das imagens é muito melhor do que na ligação por cabo de áudio e vídeo que se faz normalmente. A outra entrada na parte traseira é para o uso de modem, um aparelho capaz de conectar dois jogadores através de linha telefônica. Com isso, vocês poderiam jogar com um amigo em outra cidade, estado ou até país (pobre de quem tiver que pagar esta conta telefônica). O modem, porém, só pode ser usado com jogos específicos e que ainda não estão disponíveis no Brasil. Já a abertu-

ra do lado direito é uma expansão para os jogos — serve para fazer ligação em série dos cartuchos. Finalmente, o Mega Drive é um aparelho que suporta perfeitamente ficar ligado ou com a imagem pausada por muito tempo. Sem grilos.

#### SUPER MÔNACO GP 2

Soube que existe um game para o Mega Drive chamado Super Mônaco GP 2, mas não encontrei em lugar nenhum. Gostaria de saber algo mais sobre este jogo. ROBERTO ZANOLLI

Santo André, SP

O game Super Mônaco GP para Mega Drive realmente existe, mas só está disponível no exterior. Esperamos que ele possa ser encontrado por agui logo, pois em 1990 recebeu o título de melhor game de esporte.

#### **MASTER SYSTEM II**

Além do jogo Alex Kidd in Miracle World, existe algum outro game embutido na memória do Master System II?

**JOSÉ MANOEL JUNIOR** 

Porto Velho, RO

Segundo a Tec Toy, José Manoel. Alex Kidd é mesmo o único game na memória do seu Master System II.

#### **RECORDE PERDIDO**

Fiz 128 000 pontos no jogo Top Gun e mandei uma foto deste recorde para a Editora Abril. Acho que minha carta extraviou-se. O que eu faco agora? RAFAEL BAZZO

#### Londrina, PR

Em primeiro lugar, Rafael, parabéns pelo recorde. Se você ainda tem o negativo da foto que mandou pelo correio, faça uma cópia e envie para a gente. Mas. desta vez, não erre o endereço, tá?

#### **NEO GEO**

Li na ACÃO GAMES que o videogame Neo Geo é de 32 bits. Em outra revista dizia que ele tem dois processadores de 16 bits. o que não o transforma num de 32. O que está certo?

#### **JEDAH FARAH BURIA** São Paulo, SP

A fonte da qual extraímos a informação afirmava que o Neo Geo poderia ser considerado um videogame de 32 bits por ter dois processadores de 16. Outras fontes têm uma interpretação diferente, e o assunto acaba sendo mesmo muito polêmico. Pretendemos tirar esta história a limpo e chegar à nossa própria conclusão numa futura matéria sobre o videogame, que já está em pauta para futuras edições.

#### **MSX**

O MSX tem muitos recursos. Gostaria de vê-los melhor explorados pela revista.

#### **RICARDO SARDA DA SILVA** Florianópolis, SC

Faremos o possível para atender seu pedido, Ricardo, embora o mercado de games para MSX esteja um pouco desaguecido. Na verdade, tem sido um pouco difícil obter informações sobre lançamentos ou estratégias para jogos. Leitores participantes como você podem nos ajudar muito a elevar o nível da seção de MSX da ACÃO GAMES. Esperamos sua colaboração e agradecemos as sugestões de jogos que você enviou em sua carta.

#### **PORTA DA ESPERANCA**

Gostaria que vocês me ajudassem a comprar um videogame de terceira geração.

Será que vocês poderiam me fornecer um joystick profissional modelo arcade, pois seu preço é muito caro?

**SÉRGIO DE SOUZA CORDEIRO** Brasília, DF

Estou precisando de um Mega Drive para formar um clube de games. Vocês podem me ajudar? TULIO ARAGÃO DA SILVEIRA Fortaleza, CE

Gostaria de ganhar um minigame e o cartucho Mickey no Castelo das Ilusões, do Master System. **ANTONIO DA SILVA DIAS** Rio Verde GO

Recebemos inúmeras cartas de leitores que nos pedem equipamentos, games e acessórios por não poder comprá-los. Nós realmente gostaríamos de atender a todos os pedidos, mas é impossível. Por isso é que fazemos promoções e sorteios de prêmios — para que as pessoas tenham a chance de ganhar seu videogame. Quanto mais vocês participarem destas promocões, mais chances terão. De nossa parte, prometemos continuar criando estas oportunidades, OK?

#### **HOT LINE**

Como eu faco para ser sócio da Hot Line? Qual é o seu endereco? **DAVDSON P. S. DE OLIVEIRA** São Paulo, SP

Os serviços do Master Clube e da Hot Line, da Tec Toy, estão à disposição de todos os usuários de videogames Master System (I e II) e também de Mega Drive. Para maiores informações, escreva para o Master Clube - Av. Ermano Marchetti, 576, São Paulo, CEP 05038.

#### **JOYSTICKS**

Posso transformar meu controle com fio em joystick de raio infravermelho? Dá para adaptar o controle de um console em outro, trocando o fio ou outro componente? **AIRTON QUIRINO DOS SANTOS** 

Santo André, SP

Não somos especialistas em engenharia eletrônica, mas à primeira vista as modificações que você gostaria de fazer no seu controle com fio não parecem possiveis. Os joysticks remotos são bem mais sofisticados que os comuns. e se for possível uma transformacão ela poderá ficar muito cara talvez valesse mais a pena comprar um novo. Já a utilização de controles de um console em outro só é recomendável se os equipamentos forem compatíveis. O joystick do Phantom System, por exemplo, pode ser usado num console Dynavision (com adaptação) ou num da Hi Top Game (o plugue é o mesmo). Se você realmente deseja fazer estas combinações. procure uma ajuda especializada.

 $\begin{tabular}{ c c c c} \hline & Escreva & para & a \\ \hline ACAO GAMES — Av. das Nações & Unidas; & 5777, CEP 05479, São Paulo — \\\hline \end{tabular}$ CEI 09419, São Paulo —<br>SP. Reservamo-nos o di-<br>reito de resumir as cartas<br>por motivos técnicos de<br>edição.

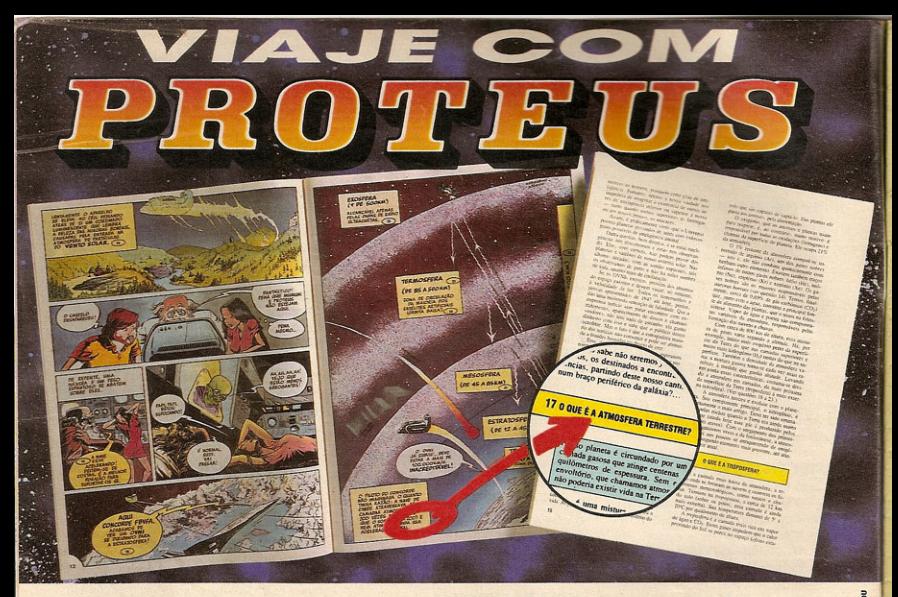

## A REVISTA DE QUADRINHOS E CIÊNCIA **QUE VAI MANDAR** VOCÊ PRO ESPAÇO! A AVENTURA DA CIÊNCIA EM QUADRINHOS O UNIVERSO

PROTEUS pintou nas bancas para mostrar que informação científica e aventuras em auadrinhos podem rolar juntas numa boa. Sem grilos!

É o maior barato! Enquanto você vai curtindo os quadrinhos, vai descolando grandes dicas sobre o Universo e as conquistas da Ciência. Se quiser saber mais, basta você se ligar no encarte que acompanha cada edição de PROTEUS.

- · São 5 edicões quinzenais.
- · 32 páginas de quadrinhos com o novo super-herói Proteus.
- · 16 páginas (encarte) com perquntas e respostas sobre o Universo.

Junto com o nº 1, uma pasta muito legal para arauivar os encartes!

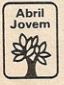

Levante o astral. **Leia PROTFUS. Nas bancas** 

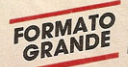

VOCÊ SABIA QUE O EFEITO ESTUFA EM **IS É UM DESTACULO<br>PARA A VIRA?** 

O RAPTO INTERGALACTICO

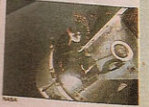

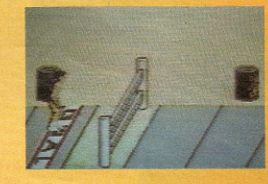

#### **SPACE HARRIER 3D**

Posso obter mais vidas neste jogo? Gostaria também de saber se posso pular a faixa final dos skating, em Jogos de Verão (Master System).

LUÍS FERNANDO EVANGELISTA Carpina - PE

Infelizmente não conhecemos nenhum truque para ganhar vidas extras neste jogo, Luís Fernando. O que talvez possa ajudá-lo são os Continues. Consulte o próprio manual de instrução do joguinho para saber qual é o procedimento. A respeito do skating, de Jogos de Verão, não é possível pular a faixa final, pois ela marca justamente o Game Over da prova.

#### **PREDATOR**

Se vocês conhecerem algum truque para o game Predator (padrão Nintendo) publiquem, tá? **JOÃO BAPTISTA DE SOUSA JR.** Guarulhos - SP

Você é quem manda, JB. Anote ai: para mudar de fase em qualquer parte do jogo, aperte o botão A junto com o Direcional para baixo e para cima rapidamente.

#### **TOP GUN**

Gostaria de saber de alguma manha para o Top Gun 1, Nintendo.

**DOUGLAS FUSCO SANTOS** São Paulo - SP

Para realizar boas aterrissagens, matenha o bico do avião para cima e a velocidade próxima a 275 km/h. Siga à risca as instrucões do computador de bordo.

#### **ASTRO WARRIOR**

Qual é a melhor estratégia para terminar o jogo Astro Warrior, do Master System? E nos casos do Alex Kidd in Miracle World e Eswat? **CARLOS EDUARDO CATTARIN** Ribeirão Preto — SP

Astro Warrior é um jogo de pura habilidade manual, e só muito treino e o uso do rapid fire poderão ajudá-lo a melhorar seu desempenho. No Alex Kidd, fase da água, você encontrará um polvo dentro de um caldeirão. Elimine o polvo e, quando ele sumir, faça o Alex esfregar a barriga no caldeirão. Com isso, você achará uma passagem secreta. Na secão Top Secret de Master System estamos dando outra dica para este jogo, que poderá ser útil. Já para detonar com o Eswat, Carlos, é só dar uma espiada em nossa edição de maio: ela traz todos os macetes!

#### **ADVENTURE ISLAND**

Como eu posso dar Continue neste jogo? ROGÉRIO CASTILHO Guarulhos - SP

Experimente apertar simultaneamente os botões A. Direcional para a direita e Start. Estes comandos devem ser dados na tela do Game Over.

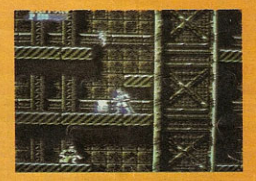

#### **RATMAN**

Gostaria de saber de uma dica para o Batmam do Nintendo, pois acho este jogo muito difícil. **MÁRCIO DE CAMPOS MARINO** São Paulo - SP

Na fase 2, tela 3, você achará goteiras de onde saem bichinhos. Fique ao lado da primeira goteira e soque os bichinhos antes que eles cajam. A cada três socos (você precisa acertar todos), pegue os prêmios que eles deixaram no chão, retornando em seguida à posição inicial. Com isso, você vai ganhar mais power e armas.

### **PRECISA DE SOCORRO?**

Mande uma carta para a redação de ACÃO GAMES - Seção SOS GAMES, av. das Nações Unidas, 5777, 3. andar, CEP 05479

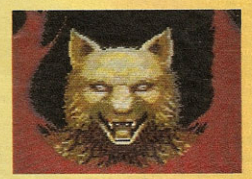

#### **ALTERED BEAST**

Como eu faço para vencer o chefão da última fase no game do **Master System?** 

#### **EDER JOSÉ DOS SANTOS** Guaianases - SP

Você tem de estar transformado em lobo dourado. Figue bem no meio da tela e pule toda vez que o inimigo tentar atacá-lo. Ao cair de volta no chão, parta para cima dele - o chefão estará de costas para você e não terá reação. Use o poder do raio para enfraquecê-lo aos poucos. É preciso repetir esta operação várias vezes.

## Perfil do leitor de AÇÃO GAMES

de GAMES são predominantemente sexo masculino, têm entre 10 e 16 anos e adoram assistir ao Domingão do Faustão. Estas são algumas das conclusões da pesquisa com as milhares de cartas enviadas à redação como resposta à promoção Gradiente, veiculada na edição n.º 1. A pesquisa acusou que 96,5% dos leitores são do sexo masculino. A garotada na faixa dos

> **Campeonato Paulista:** games mais votados

Estes são os games preferidos da mocada ,<br>que está participando<br>do 1.º Campeonato Paulista de Videogame, promovido pela JK Promoções e patrocinado pela ACÃO GA-MES. A lista abaixo foi apurada uma semana antes do encerramento das inscrições, época em que ocorreu o fechamento desta edição. Até aquela data, haviam sido abertas cerca de seis mil cartas de inscritos.

#### Padrão Master System

Kenseiden **Thunder Blade Astro Warrior After Burner Alex Kidd in Miracle** World **Alex Kidd in Shinobi** World **Altered Beast** 

10 aos 16 anos representa 70,5% do público de AÇÃO GAMES, que adora ler ainda as revistas Fluir (11%) e Set (9%), também da Editora Azul. Seus programas preferidos são Domingão do Faustão, Tela Gamemania, Quente e, como não poderia deixar de ser, o desenho animado Os Simpsons. A grande maioria (74%) desta turma possui um videogame, e 43% costumam alugar cartuchos.

> **Double Dragon** Shinobi  $R$ -Type

Padrão Nintendo

**Back to the Future 2 e 3** Mega Man 2 **Tartarugas Ninja 2**<br>Super Mario Bros. Rad Racer Double Dragon **Robo Warrior Super Contra** Ninia Gaiden **Gradius** 

### **Battletoads** agora também no Game Boy

Battletoads, game da Tradewest para Nintendo 8 bits que está arrebentando nos Estados Unidos, ganhou tanbém uma versão<br>para o Game Boy. O portátil da Nintendo .<br>terá, até o Natal, os games **Tartarvaas** Ninia 2, Castlevania 2 e Double Dribble, todos da Konami.

## A vinda da Nintendo para o Brasil... aqui,

O mercado brasileiro de videogames pode não ser tão grande quanto o japonês ou americano, mas também não é de se jogar fora. Quem descobriu isso primeiro foi a Sega, há alguns anos estabelecida no país através da Tec .<br>Toy. Mas, recente-<br>mente, a Nintendo do Japão também percebeu o potencial do nosso mercado e resolveu instalar-se

pela Seito, uma poderosa multinacional japonesa que é também representante da Nintendo no México. Até a data de fechamento desta edição, a Seito ainda não havia divulaado o nome de sua parceira no Brasil - teria que ser uma empresa do setor eletrônico e, de prefe-<br>rência, com instalações industriais em Manaus.

exigindo que os fabri-

cantes de videogames

e cartuchos compati-

veis com o padrão

parem de comerciali-

zá-los. Em português

claro, será o fim da

pirataria, já que ne-

por ela. Além dos le-

gitimos consoles e

cartuchos Nintendo, o

consumidor brasileiro também terá acesso à

linha Game Boy e Su-

per Famicom. E por

que não?

representada

#### ... E seus prováveis planos

Com sua vinda para o Brasil, a Nintendo pode causar uma revolução no mercado,

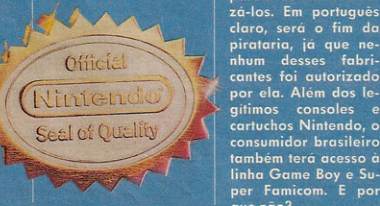

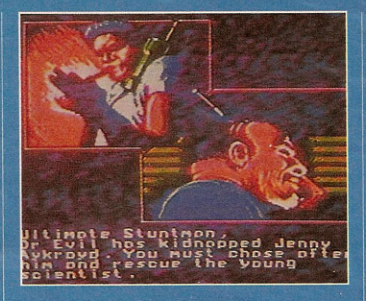

## **Cartuchos de** 8 bits com gráficos de 16

A Camerica, produtora de aames dos Estados Unidos, está<br>perto de realizar o<br>sonho de muitos gamemaniacos. Até o inicio do ano que vem ela estará lançando um supercartucho de 8 bits, que, graças a um superchip (componente eletrônico), será capaz de exibir gráficos com avalidade de 16 bits! Os cartuchos também serão múltiplos, trazendo quatro games em sua memória de 2, Mega.

#### **Jogos em CD** para videogames **Nintendo**

A incrivel Camerica também está desenvolvendo um dispositivo que permite usar um toca-discos laser comum para rodar jogos em CD nos consoles Nintendo de 8 bits. dispositivo terá dois cabos: um para conexão à entrada de fone de ouvido do CD Player e outro para ligação com o console.<br>Você coloca um game em CD no seu tocadiscos laser e... tchan! E só jogar. Ainda não foram divulaados maiores detalhes sobre a invencão — seu preço ou quando chegará ao mercado.

## **Novos &**

Muito comum nos Estados Unidos, a comercialização de cartuchos usados está comecando também no Brasil. Quem lancou a moda foi a Game Power, de São Paulo, uma empresa especializada em compra e venda de cartuchos usados. A **Game Power também** compra cartuchos diretamente do fabricante, podendo re-<br>vendê-los a preços mais em conta. Para compra, venda e pedido de informações pelo correio, o endereco é Rua Cotoxó, 37. Perdizes, São Paulo,<br>SP, CEP 05021, telefone (011) 570-4251.

## Locadora com Cabines de Teste

Cada vez mais locadoras de videogames pipocam por todo o Brasil. A fórmula de quase todas não varia muito: uma porção de cartuchos e alguns acessórios para alugar. Para fugir do lugar comum, a locadora Super Games, de São Paulo, transformou-se numa verdadeira loja de conveniência para os gamemaniacos, onde a principal novidade são as cabines de teste. Escuras e com som estéreo, as cabines - uma com game Nintendo e outra com Sega - permitem que o cliente pilote o jogo que está comprando ou alugando. "Assim, ninguém se arrepende depois", garante um dos sócios, André Nudelman. "Experimentei o Super Mónaco GP e até parecia que eu estava num autódromo", entusiasmavase o garoto Rodrigo ao testar uma cabine.

Usando sua experiência de ex-gerente da Super Charger distribuidora de games padrão Nintendo -, Nudelman bolou uma série de promoções para agitar a loja. Todos os meses são realizados campeonatos nas cabines de teste. Agora, em setembro, a promoção do mês será a Semana do Mário. Todos que tiverem este nome ou estiverem acompanhados de algum Mário. receberão descontos para associar-se. Brevemente, a Super Games enviará um boletim informativo aos seus associados, com estratégias e novidades. O endereço é alameda Barros, 945 tel. (011) 825-4317. A locadora também vende cartuchos, controles e

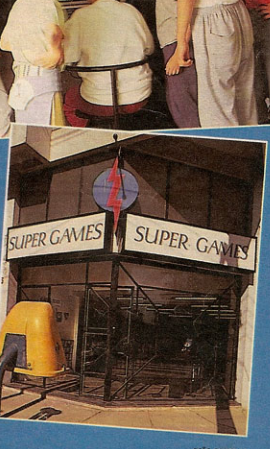

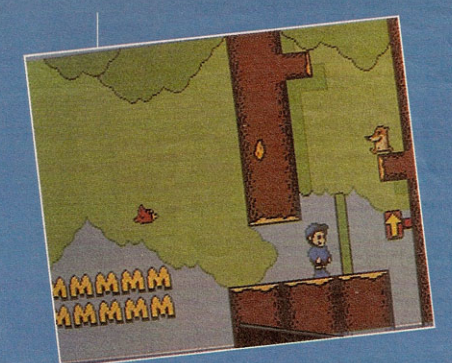

## **McDonalds**, hamburguers e videogames

A maioria dos jogadores de videogames está na faixa de idade entre 8 e 16 anos. Os mais fanáticos comedores de hamburguers também. A pro-<br>dutora Virgin Games sacou esta coincidência e resolveu produzir um jogo para Ninten-<br>do 8 bits chamado<br>*McKids*. Na McDonaldlândia, os McKids Ronald bolsa de McDonald, passando por vários e longos estánios. O game lembra as aventuras de Super Mário e está<br>pintando agora no<br>mercado americano.

## Clube facilita a compra de videogames

Que tal comprar um Master System ou Mega Drive em até 12 vezes, sem juros? Atra-<br>vés do Clube Amigos<br>da Tec Toy você po-<br>derá fazer uma compra programada do seu videogame, pagando parcelas mensais na rede bancaria. Os pontos de venda do Clube estão nos<br>principais magazines<br>e lojas de brinquedos,<br>como Lojas Americanas, Mesbla ou DB Brinquedos. A promocão está valendo para as praças de São Paulo, Santos, Campinuno, Jamos, Camprenas e Rio de Janeiro,<br>devendo estender-se<br>também, com o tempo, a outras cidades<br>brasileiras. Para entrar nessa, é preciso ir a um estande do Clube nas lojas credenciadas, preencher um contrato (só os maio-<br>res de 18 anos podem fazer isso) e esperar as fichas de pagamento cheaarem todo mês pelo correio. Aí, é só pagar as prestae so pagar as presta-<br>cões no banco. Você<br>recebera seu video-<br>game após o paga-<br>mento da última parcela. O valor das prestações é calculado a partir do preco à vista do produto, estabelecido pela pró-<br>pria Tec Toy. Em ju-<br>lho, por exemplo, a<br>parcela de um Mega Drive com adaptador para pagar em seis meses era de 41 mil cruzeiros. E se no decorrer do plano, o precontrate planeto pro<br>reajustado, esse au-<br>mento so será repasguintes e no mesmo<br>percentual. Dessa forma, se o preco do aparelho for reaiustado em 10%, as proximas prestações também sofrerão acréscimo de 10%.

### **Double Dragon** no Mega Drive...

Os jogadores mais Sa populación mais<br>radicais de Mega Drive<br>vão adorar a novidade: em setembro,<br>no Japão, será lançado o supermovimentado Double Dragon  $2$  - The Revenge,  $Q$ game é muito parecido com a já conhecida versão dos fliperamas, trazendo os mesmos movimentos dos<br>personagens e riqueza de gráficos que fazem deste jogo um arande sucesso. Lancamento da Palsoft.

#### ...e R-Type no Super NES

O best-seller espacial R-Type já não é mais um privilégio de quem tem um Master System. Surge no Japão a versão deste ,<br>game para o Super<br>Famicom (Super NES),

com gráficos e ação totalmente radicais. A<br>variedade de armas à disposição do jogador também é chocante: são cinco tipos, fora a arma de plasma.

## Vem ai Mega Man 4

Se liga só nos jogos para Nintendo de 8 bits que estão pintando no mercado americano. Da Capcom destacamos a superaventura Mega Man 4, nas lojas a partir de novembro, e Little Mermaid (Pequena Sereia), game estilo Walt Disney, já disponivel nos States. A Konami está preparando uma lista de lançamentos para este Natal com nada menos que Contra 3, Where in Time Is Carmen San Diego (continuação do Carmen San Diego) e Star Trek.

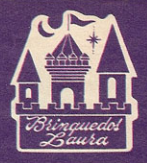

Bringuedos Laura

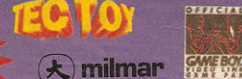

Master System II

## **MUNDO DOS GAMES NOS SHOPPINGS UNHA DE MASTER SYSTEM**

MEGA DRIVE - GAME BOY NINTENDO - PHATOM SYSTEM SUPER CHARGER - MINI GAMES (CASIO - NINTENDO - TEC-TOY)

> · Acessórios · Grande variedade de jogos

## · Facilita-se pagamento · Aceita-se cartão de crédito · Vendas via sedex p/ todo Brasil

• Morumbi Shopping - Piso Térreo Fones: (011) 531-7293/535-5261 · Shopping Paulista - Piso Maestro Cardim Fones: (011) 251-2818/289-1058

Na luta de gigantes pelo mercado mundial de videogames, as duas empresas lutam com poderosas armas: novos personagens e jogos cada vez mais chocantes aq dà mais para segurar. A guerra foi declarada, e em setembro pa coisas devem adoptación de contrata de em setembro pa coisas de unha disputación de contrata de contrata de contrata de contrata de contrata de contrata de contrata de contrata de contrata de cont ed da maje para segurar, A suerra foi de-

Mouse of San todo Innovative chamada Fantasia, São todos hancamentos para Ge-a tusis (Mega Drive), Do outro, defendendo a Initiative de bignacia destia vez acomparative Entre de autres manuelles dines de maison de la maison de la maison de la maison de la maison de la maison de come a sum adi conquistar coractes anematica Companies and the property of the correspondence of a the correspondence of the correspondence of a the correspondence of a the correspondence of a the correspondence of a the correspondence of a the correspondence of a th Intigate a lime of conquisitar corages e alemar kes dos fanáticos por videogames e detonar reinado dos consoles de quarka geração. um trailer dessa briga foi visito durante uma superfeita de jogos elettonicos: a Con-Summer Electronic Show, realizada em chicaso te una game de propie de la propie de propie de la propie de la propie de la propie de la propie de la propie de la propie de la propie de la propie de la propie de la propie de la propie de la propie de la propie de dades em games que vão pompest adrena me-Ima nos gamemaniacos nos próximos meira

mão para você.

46

SEGA

### **SEGA ATACA COM MICKEY.** SONIC E ALIENÍGENAS

Dois alienígenas muito espertos e descolados são os personagens mais engraca-

dos dos últimos tempos inventados pela Sega. Toe Jam é o baixinho e Earl o gordo de óculos. Eles vêm do planeta Funkatron e são especialistas em cultura pop e "junk food"-hamburguer, cahorro-quente, pizza, sorvete e outras bugigangas. O único problema é que Earl não é lá muito esperto e deixou sua nave cair na Terra. Resultado: Toe Jam e Earl devem encontrar os pedacos da nave para sair desse planeta maluco. Não vai ser fácil. Dentistas loucos com brocas barulhentas, donas de casa com carrinhos de supermercado, cupidos e estranhos Nerd

Herds perseguem os coitados. Dancando muito funk e rap afinal eles são dois caras muito descolados -, Toe Jam e Earl partem para as aventuras

**ATIMENTO** 

no planeta Terra. No caminho encontram presentes (eles adoram!) como skates e tomates, que usam para fugir dos inimigos. Conforme adquirem mais experiência eles sobem de nível e ficam mais espertos. Mas segure um pouco a vontade de jogar, pois Toe Jam e Earl só chegam às lojas em outubro - e nos EUA.

Sonic, um lancamento supersónico

**NINTENDO** 

NINTENDO

utra arma da Sega para abafar o lancamento do Super NES é Sonico The Hedgehog. Game de padrão excelente, com bons gráficos e som radical, este jogo é apaixonante e passa a vir junto com os consoles Genesis nos Estados Unidos. Veja maiores detalhes em nossa matéria especial de lançamento, na página 22.

ara sua briga com a Nintendo, a Sega pediu mais reforços para a turma Disney. Depois do Castelo das Ilusões, Mickey Mouse volta a atacar com o cartucho Fantasia, que começa a ser vendido este mês. O jogo só serve

para o Genesis (Mega Drive). Para quem não lembra, Fantasia é aquele filme do Disney com muita música e cenários e personagens fantásticos como os cogumelos dançantes e as fadinhas. O jogo tem tudo isso e mais o Mickey atacando de aprendiz de feiticeiro. Para recuperar objetos mágicos e notas musicais, o rato tem que passar por cenários nos quatro elementos água, terra, ar e fogo. Se conseguir, realiza o sonho de ser feiticeiro.

SCORE SOD

#### **MÁRIO, A ARMA DO SUPER NES**

Para promover as vendas do Super NES, que está sendo lançado agora em setembro no mercado americano, a Nintendo está<br>apostando em seu superastro Super Mário, desta vez acompanhado do dinossauro Yoshi - aquele que come tartarugas e cospe bolas de fogo. O cartucho Super Mario World, que traz estas novidades, virá junto com o novo console.

 $0$  (2)  $\frac{1}{200}$ 

Mário ataca novamente no

Super NES

 $\circ$ 

A empresa promete que até o final do ano o Super NES vai ter pelo menos 18 cartuchos. Entre eles está o SimCity, um simulador de cidades onde você é o prefeito. Construa sua cidade e veja se consegue cuidar dela direito. A tarefa é complicada. Crime, poluição e problemas de tráfego atrapalharão você.

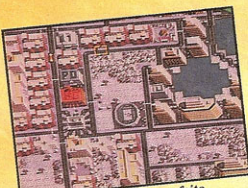

SimCity: brincando de prefeito

A famosa saga de Zelda volta a atacar, desta vez no Super NES. Volte ao reino de Hyrule com o herói Link e a princesa Zelda. Garantidos: labirintos intrincados, monstros apavorantes e quebra-cabecas complicados.

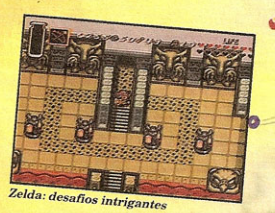

18 ACÃO GAMES

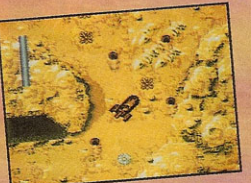

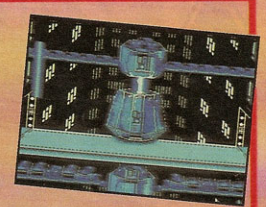

#### **STAR WARS: PRA 8 BITS NAO GERDER O PIOUE**

Apesar de todo o barulho, a forca continua com os 8 bits. Se você tem um Nintendo, pegue o babador porque a novidade é chocante: Guerra nas Estrelas (Star Wars) e o Império Contra-ataca, dois filmes emocionantes do George Lucas que estão inteirinhos na telinha de seu videogame.

Os jogos foram mostrados no CES pela LucasFilm Games e JVC. Dá até para sentir o ventinho das naves na orelha. As empresas capricharam e colocaram todos os efeitos especiais possíveis nos cartuchos. Sons incríveis, cenários tridimensionais e emocionantes cenas de batalhas espaciais não vão deixar você quieto na cadeira.

No primeiro episódio/cartucho, chamado Star Wars, Luke Skywalker, Han Solo e a Princesa Leia lutam contra as forças do Império para destruir a horrível Estrela da Morte. De quebra, eles têm ajuda dos robôs R2D2 e C-3PO. Você vai explorar vários planetas e enfrentar gente como o povo da areia. Novidade legal: durante o jogo, pode-se dirigir vários personagens.

O segundo cartucho/episódio, Empire Strikes Back (O Império Contra-ataca), continua onde o primeiro parou, igualzinho ao filme. Depois de destruir a Estrela da Morte, você agora vai viver outras aventuras com Luke Skywalker. Como a emocionante luta final com Darth Vader, com direito a espadas de laser e tudo. Que a força esteja com você!

e filme já foi bom, imagine o game... **Star Wars: se** 

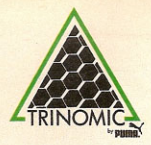

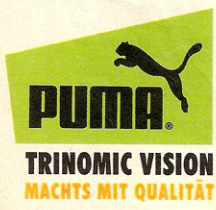

Trinomic Vision é o novo tênis da Puma. Ele foi feito exclusivamente pra quem pratica jogging. Por causa do seu sistema Trinomic, você vai ter mais estabilidade, mais flexibilidade e muito mais aderência ao solo na hora de decolar. Fora que, provavelmente, vai ter o tênis mais bonito da pista. A gente não vai pedir pra você ir voando comprar um. Mesmo porque você não vai conseguir voar com esse seu tênis aí. Mas bem que você podia vir correndo. Trinomic Vision vai ficar pouco tempo nas lojas.

# **QUEM DISSE QUE O HOMEM** NÃO FOI FEITO PARAVOAR?

V/Brasil

## SELECT

reve heréi dos

**LANCAMENTOS NACIONAIS** 

videogames é UM PORCOM espinho ozul que coleciona creoles douradase corre como um jate. E Sonic, Personagem que la cola fezendo sucesso em todo o mundo e chega do Brasil en setembro, num lançamento da Tec Toy para o Mega prive

**HEDGEHOG** 

Super Mário que se cuide: seu novo rival Sonic, The Hedgehog, é o personagem mais rápido que já cruzou a tela de um videogame. Lançado pela Sega para abafar o sucesso de Super Mario World, no Super NES (videogame de 16 bits da Nintendo americana), o game deste simpático porco-espinho tem cenários belíssimos e músicas chocantes - uma delas até parece lambada, imagine só.

A missão do espinhudo é libertar seus amigos animais da maldição do Dr. Robotnik, um maluco que transformou a todos em robôs. O herói tem apenas duas armas: o pulo-rodopio e a disparada, situações em que ele gira tão rapidamente que até parece uma serra elétrica.

No caminho, Sonic tem que apanhar todas as argolas que surgem. A cada 100 argolas acumuladas, ele ganha uma vida. Mas basta uma topada com um robozinho ou um passo em falso para o abismo e Sonic perde todas de uma vez, e ai é preciso começar tudo de novo. Se terminar um estágio com um bom número de argolas, surgirá no final da fase um argolão que fica girando. E se Sonic conseguir saltar por dentro deste argolão, surpresa! Ele vai para um estágio de bônus onde poderá encontrar a Chaos Emerald, uma pedrinha que lhe dará um Continue!

Os jogadores fuçadores vão amar este jogo, cheio de passagens secretas, vidas escondidas, tru-Titulo: Sonio, The Hedgehog ques e manhas para descobrir. Fique esperto: na copa das palmeiras da Padrão: Mega Drive primeira fase existem molas — para fazê-lo pu-Criação: Sega Lancamento: Tec Toy lar mais alto - e caixas com itens — que entre outras coisas dão invencibili. dade temporária ou supervelocidade ao Sonic. Prepare seus dedos, porque este é um

jogão!

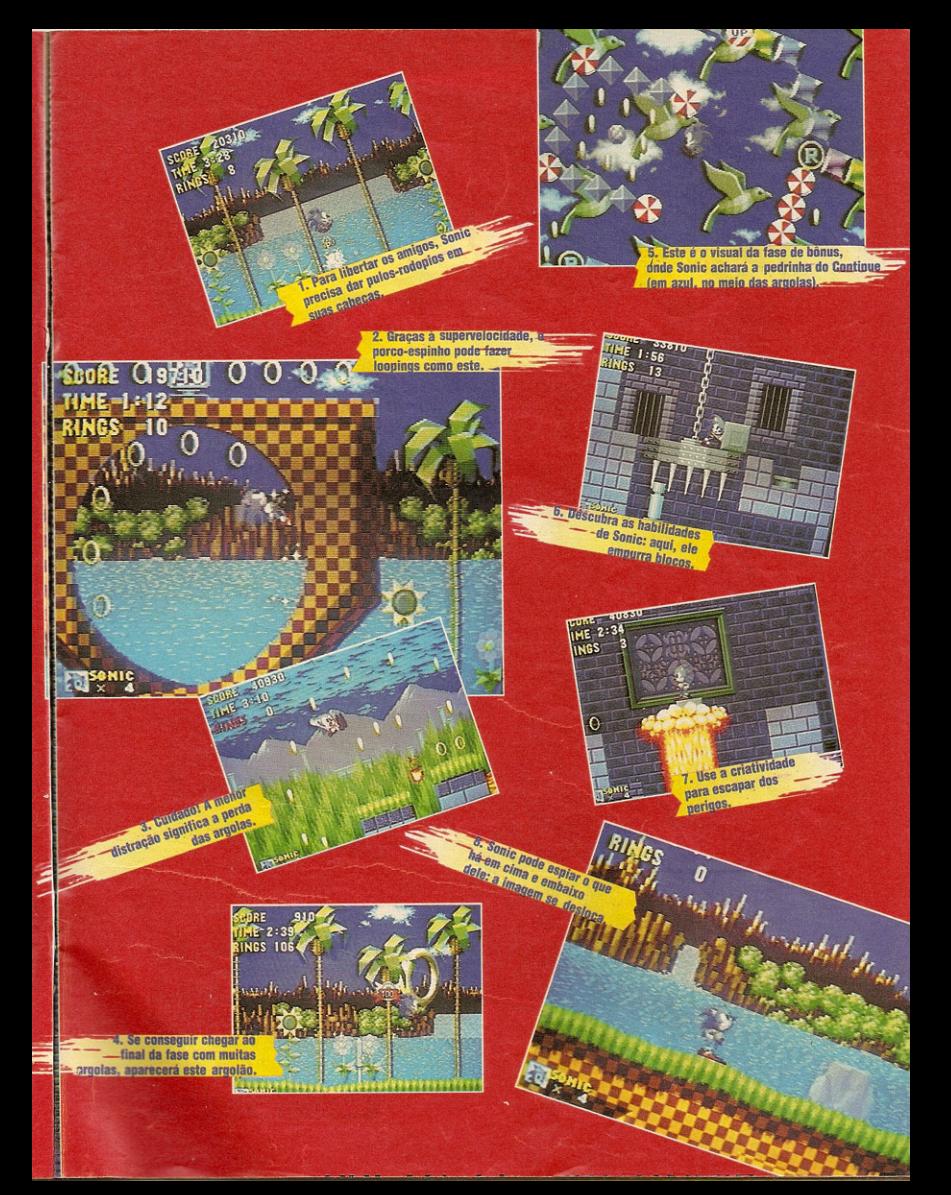

**LANÇAMENTOS NACIONAIS** 

**SELECT** 

Este e um game do tipo combate<br>
Cele e um game do tipo combate<br>
tuture la para de combate de combate<br>
tuture la para de combate de combate<br>
tuture la para de comparativa de combate<br>
treguas la para de comparativa de compar

LIFE PACK

2. ... que pode ser adquirido numa lojinha.

LTEN S

MERENTIFECTIONAL SHOT

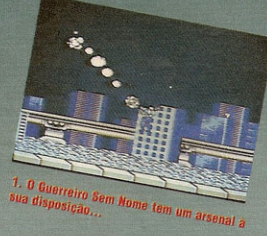

1119/3/5

HASK

D

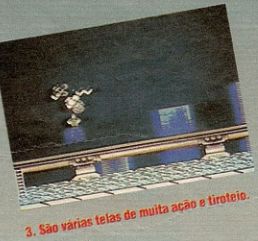

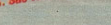

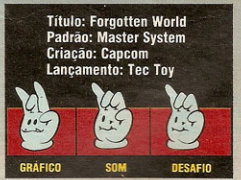

Título: Jagos Olímpicos<br>Padrão: Master System Fauras, Epyx Lancamento: Tec Toy

**CAO GAMES 25** 

omo o próprio nome sugere, temos<br>aqui um game inspirado nos Jo-<br>gos Olímpicos. São cinco modali-<br>dades: salto com vara, corrida em

HIE

100 metros rasos, ginástica olímpica, saltos ornamentais e na-100 metros rasos, ginastica olimpica, saitos ornamentais e na-<br>tacão estilo livre. Um dos mais difíceis é o salto com vara,<br>pois é comum "queimar" as tentativas deixando a vara encostar na barra de altura. Os juizes do gam o Direcional para cima, ele cairá na água de cabeça.

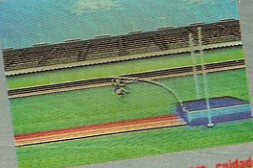

1. Na modalidade salto com vara, cuidade<br>para não queimar.

impica, uma grande va

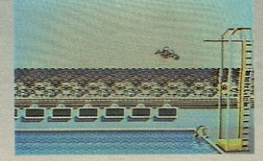

SV

3. Quanto mais técnica, maior a pontuação nos saltos ornamentais.

Z,

## SELECT

L'ACAMANICE NACIONAIS

FUTI FBOL

#### Titulo: Futebol Padrão: Nintendo americano Criacão: American Video Lancamento: Milmar

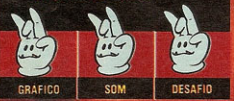

Este e o primeiro game com les treiros em português e coisas da<br>renidade brasileira. Padrão Nintendo americano, *Futebol* está sendo comercial<br/>tado no Brasileira pela Milmar $-$ empresa que atura que<br/>ir de games Ame tela de apresentação de Futebol

aparecem instruções em portu-<br>gues e os emblemas de oito úmes brasileiros: Corinhinas, São Pau<br>Lo, Palmeiras, Santos, Flamengo, Josef em Pruminens, Vasco e Internacional de Porto Alegre. Pena que a adaptação fique os amin pena conhecer Futebol, um jogo interessante, movimentado e com bom grau de realismo.

Brasileiro: escolha<br>seus times.

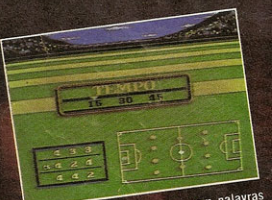

2. Ate que enfim, um game com palavras em portugues.

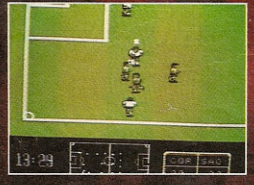

3. Futebol: bom grau de realismo.

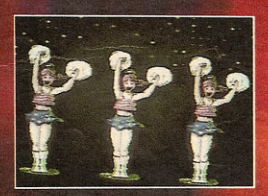

4. Na hora do intervalo, as meninas dao um show com os pompons.

# **Outros games da Milmar**

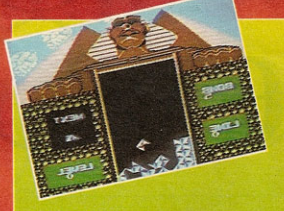

#### **PYRAMID**

tará encaixar pecas de forma-<br>to triangular ao som de uma<br>música estilo "encantador de<br>serpentes".

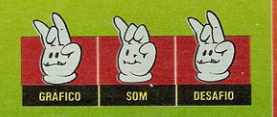

Estes são alguns dos jogos que a empresa lancou no início deste semestre para o padrão Nintendo americano

## **KRAZY KREATURES**

Se um elefante já incomoda muita gente, imagine 20, 30 ou mais. Em Krazy Kreatures, vo-<br>ce terá que alinhar elefantes, ce tera que ainmar eletantes<br>gatos, cobrinhas e outros bi-<br>chos para fazê-los desapare<br>cer da tela. Game de inteligên-<br>cia e reflexos rápidos.

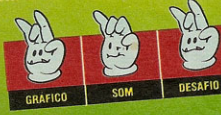

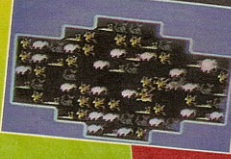

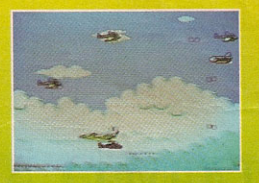

#### **DOUBLE STRIKE**

xa infantil.

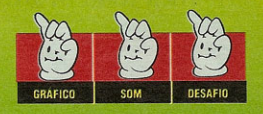

# **F 15 CITY WAR**

Numa comparação com  $\lambda_{Her}^{Anc}$  Burner, do Master<br>  $\lambda_{em}^{10m}$ , este jogo Master<br>
qualidade, sonora e ra es, mas ganharia en cenarios<br>variedade de telas, Boa pedi.<br>variedade de telas, Boa pedi. para quem gosta de comba.

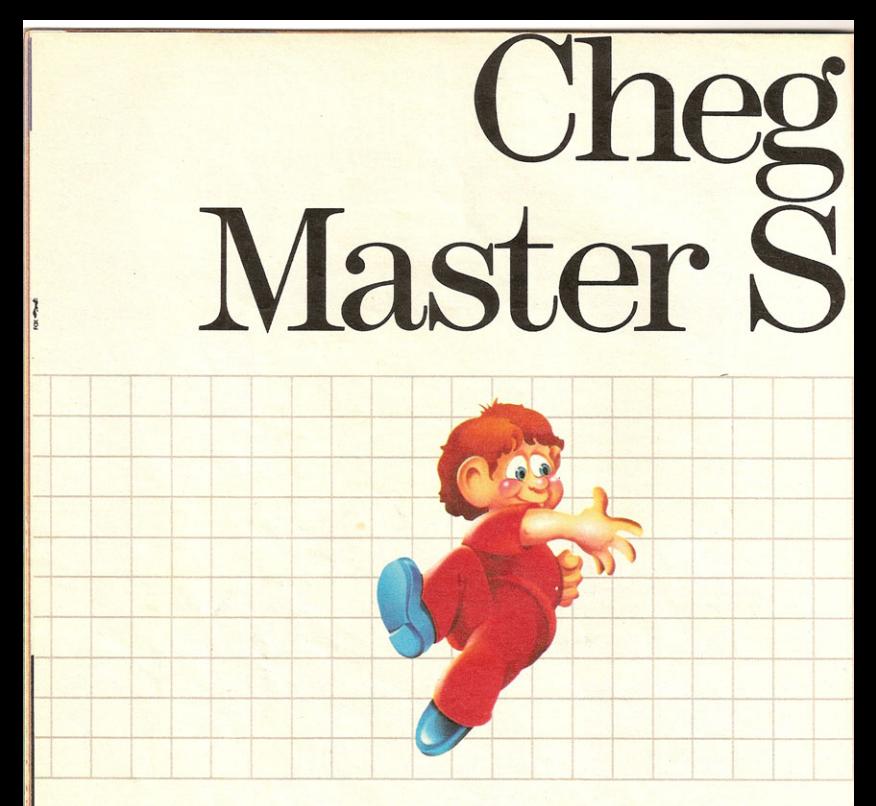

# E ELE JÁVEM COM O AL

Com o novo Master System® II você pode jogar Alex Kidd in Miracle

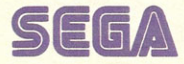

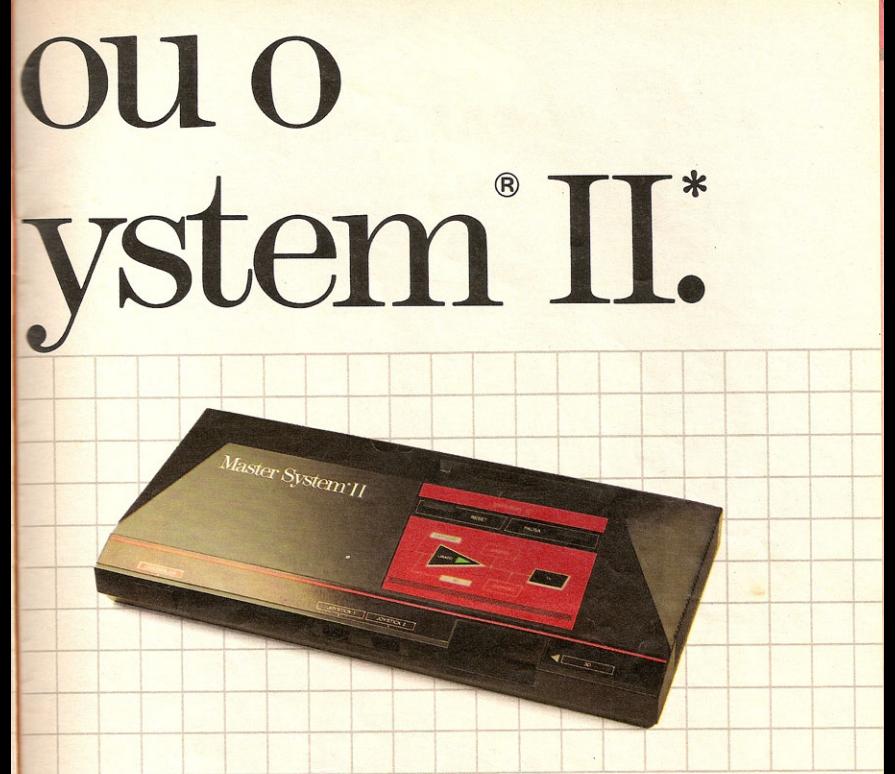

\* Acompanha 1 joystick.

# EX KIDD NA MEMÓRIA.

todos os cartuchos do Master System®. E o jogo World já vem na memória!

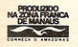

OS ÓCULOS 3-D E A PISTOLA LIGHT PHASER SÃO COMPATÍVEIS COM O MASTER SYSTEM II **VENDIDOS SEPARADAMENTE.** 

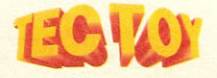

# ENRO **IACIO**

NOS TELÕES E NAS TELINHAS Estes são os mais novos games baseados em<br>que já estão rolando nos Estados Unidos

 $8.1806$ 

**DESAFIO** 

 $-1 - 16$  $55$ 

00034600

**BATMAN (Gonesis/Moge Drive)** gos me mordam! Bat

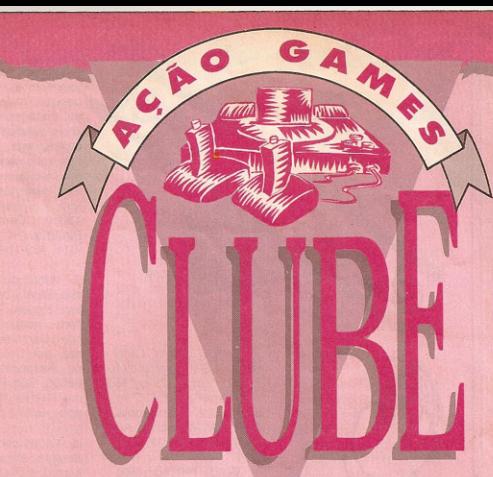

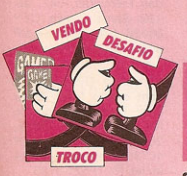

Veja nos Classificados desta edição como consequir os cartuchos Robocop 2. Mega Man 3 e Tartaruga Ninia 2. Quem está procurando um Master System com cartuchos também encontrará aqui boas ofertas. E se o seu lance é topar um desafio, fique ligado: estão sendo convocados feras nos jogos Double Dragon, Golden Axe e Karatê Kid, entre outros.

superlegal para nós, da ACÃO GAMES, ver que a participação dos leitores está crescendo a cada nova edição. Os gamemaníacos estão descobrindo que a revista é um meio para a troca de idéias e informações, e para ampliar ainda mais esse espaco é que criamos ACÃO GAMES CLUBE - um caderno especial de servicos para nossos leitores. Encontre aqui o videogame e os cartuchos que está procurando por um precinho bem em conta. Veia avais são as melhores locadoras de sua cidade. Descubra um novo desafiante para o seu aame predileto e figue por dentro das atividades dos clubinhos de aamemaníacos de todo o Brasil. Esse espaco é todo seu: participe!

No espaço reservado aos clubinhos de jogadores, você ficará por dentro dos campeonatos que estão sendo programados

para setembro. Além de promover competicões, os clubes também estão vendendo cartuchos importados aos associados, distribuindo iornaizinhos com mil dicas e fazendo outros lances interessantes. Entre nessa!

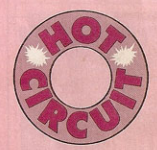

Pra você que está procurando uma locadora em sua cidade. dê uma espiada na secão Hot Circuit deste mês. Do Rio Grande do Norte ao Rio Grande do Sul, ela traz informações de lugares onde você pode encontrar os games mais badalados do momento.

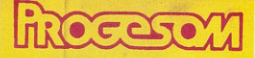

Assistência técnica em: **VIDEO GAME VIDEO CASSETE SOM F TV** 

## **TRANSCODIFICACÕES EM VIDEO GAMES** e VIDEO CASSETES

**COM HORA MARCADA** 

## **ADAPTACÕES PARA MONITORES E DESBLOOUEIO PARA NINTENDO**

**DE CARTUCHOS AMERICANOS EJAPONESES** 

> R. CERRO CORÁ, 743 - sala/3 LAPA - CEP 05061 TEL.: (011) 67-7395

> > Cartuchos

Nintendo.

60 e 72

aparelhos da

1ª e única loja que troca o seu cartucho

O seu usado é super valorizado. e você só paga a diferenca.

Troca e venda de usados e novos.

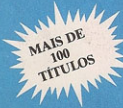

R. Domingos de Morais, 1214 Fone: (011) 549-4106 - CEP 04010 Vila Mariana - São Paulo - SP

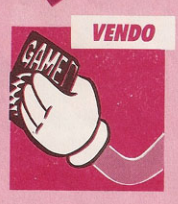

Vendo as fitas Arkanoid, Bwings, Elevatoraction e Top Gun, ou troco por Tartarugas Ninja 2 e Mega Man 2, no padrão americano ou japonês. Tratar com Rodrigo José Ascoli Guimarães, rua Costa Aguiar, 1650, Ipiranga, CEP 04204, São Paulo - SP ou tel. (011) 215-7706

Vendo Master System, com dois cartuchos. e um rapid fire em bom estado de conservação Tratar com Cristiano Mazzone Ristum, rua Vicente Carvalho, 360, Alto do Sumaré, CEP 14100. Ribeirão Preto - SP ou tel. (016) 623-0357

Vendo meu console Dynavision II, com adaptador A-60, uma pistola laser, dois joysticks e duas fitas de um mega. Faço um precinho bem camarada pelo pacote. Tratar com Roberto da Silva C. Leite, Praça Marechal Deodoro, 187, ap. 34. Santa Cecilia, CEP  $01150$  - SP ou tel.  $(011)$ 265-0122, ramal 246.

**2 ACÃO GAMES CLUBE** 

Vendo pistola Laser Gun LG-8 seminova Tratar com Wagner Alves Gouveia, rua Taubaté, 522. Camilópolis. CEP 09230, Santo An $dr\acute{e} - SP$ 

ASSITION TO

Vendo Phantom System, um adaptador, uma pistola e cinco fitas. Falar com Danilo Oyakawa. rua Professor Vahia de Abreu, 622, ap. 61, Vila Clementino, CEP 04549. São Paulo - SP ou tel.  $(011) 530 - 2557$ 

Vendo meu Master System e os jogos Rocky, Choplitter, Zaxxon. Tratar com Leonardo Branco, rua Ministro João Mendes, 188, ap. 31, CEP 11040, Santos  $-$  SP ou tel. (0132) 36-1781.

Vendo um Master System com pistola Light Phaser, uma fita Kenseiden e três controles. Tudo em bom estado. Interessados entrar em contado com Rodrigo Negreiros Andrade rua Cassilandro Barbuda. 89/204, Costa Azul, CEP 40000, Salvador - BA ou tel. (071) 230-6625.

Vendo o cartucho Double Dragon, padrão japonês, Ghostbusters e a pistola Laser Gun LG-8. Falar com Dálberti Sciamana de Lima, rua 1B, 32, São Joaquim, CEP 13510, Santa Gertrudes - SP ou tel.  $(0195)$  45-1566.

Vendo Master System com apenas um dia de uso, mais duas fitas ou troco por um Mega Drive em bom estado de conservação. Interessados tratar com Heber Peres Maciel, av. Presidente Washington Luiz, 285 Vila Tavares. CEP 13230, Campo Limpo Paulista - SP ou tel.  $(011)$  439-1849.

Vendo ou troco cartucho Great Volley do Master System, na caixa, com instruções. Tratar com Carolina A.G. Corrêa, rua Cel. Palimércio de Rezende, 80, CEP 05505, São Paulo - SP ou tel. (011) 212-3313 após as 14 hs.

 $\blacktriangleright$  Vendo cartuchos Tartarugas Ninia 2. Mega Man 3, e Robocop 2, todos em nerfeito estado Interessados tratar com André Prado Garcia, rua das Palmeiras, 347, ap. 122, Santa Cecilia, CEP 01226, São Paulo - SP ou tel. (011) 67-4449.

Vendo Dynavision II com quatro fitas. Tratar com Pedro Ricardo de Araújo, rua da Glória 264. Periperi, CEP 40720, Salvador - BA ou tel. (071) 521-3123

Vendo console Atari. mais quatro fitas, tudo em bom estado de conservação. Interessados. tratar com Mondrian Alves Correa, rua Francisco P. Coutinho, 290, ap. 124B, Vila Municipal, CEP 13200, Jundiai -SP, ou tel.  $(011)$ 434-9952.

Vendo Master System com sete cartuchos (incluindo Golden Axe e Thunder Blade) mais uma pistola, tudo em ordem, nas caixas e com manuais de instrução Tratar com Leandro Roberto Barros, rua Dr. Hamilton Prado, 800, Franco da Rocha, CEP 07780, São Paulo - SP ou tel. (011) 432-4295.

Vendo uma pistola do Master System, um óculos 3D e os cartuchos Missile Defense 3D, de um mega, Space Harrier 3D, de dois mega. Kenseiden, de dois mega, todos encaixados. Contatar Marcos Antonio dos Santos Silva, rua João de Oliva, 12. Jardim Amélia, CEP 04813, Pri $m<sub>av</sub>  $\alpha$  - <sub>SP</sub>$ 

Vendo console Bit System em perfeito estado, com as fitas Mario Bros. 1 e Adventure Island (ou F-1 Race, se preferir). Vendo também as fitas Black Mantra. Super Contra, Double Dribble, Jogos de Verão (Nintendo), Skate or Die, Gol de Craque. Interessados, tratar com Rodrigo Moronha, rua Barata Ribeiro, 345/402, Copacabana, CEP 22040, Rio de Janeiro - RJ ou tel. (021) 257-3660.

 $\blacktriangleright$  Vendo as seguintes fitas do Master System: Zaxxon 3D, Double Dragon e World Grand Prix. Falar com Deyglisson ou Thiago, Q. 1107, bloco A, ap. 203, Cruzeiro Novo, CEP 70650, Bra $s$ ília - DF.

Vendo um VG 8000 com Super Mário 1 e adaptador A-60 e as fitas: Castlevania 1, Super Mário 3. Contra, Punch Out (Mike Tyson), Double Dragon 2 e Salamander. Tratar com Marcelo ou Cecília, rua Inhambu, 973, ap. 21B, Moema. CEP 05479, São Paulo - SP ou tel. (011) 530-2987.

Vendo um Phantom System com sete cartuchos, um adaptador J-72, uma pistola Laser Gun e os jogos Mega Man 2, Double Dragon 2, Robocop, Contra, Predador. Ghostbuster. Crime Buster. Tratar com Marcelo Navarro Costa, rua Benedito Pereira, 58, Bosque dos Eucaliptos, CEP 12223, São José dos Campos - SP.

Quero vender um Master System completo (com óculos 3 D e pistola) e quatro fitas: Out Run, Rocky, Maze Hunter 3D. Missile Defense 3D. Os interessados escrevam para Ruy Carnasciali, rua Amazonas, 770, CEP 85800, Cascavel - PR ou tel. (0452) 23-5440.

Vendo Master System com 15 cartuchos. um óculos 3D e uma pistola, todos nas caixas. com instruções. Tratar com Rogério A. Tupinambá, rua Francisco Alves Moreira, 501, CEP 12280, Caçapava - SP.

Vendo quatro minigames americanos, sendo dois da Nintendo. Falar com Vicente Costa Pithon Barreto, rua Ceará, 1142, ap. 601, Pituba, CEP 41830, Salvador -BA ou tel. (071) 240-7789

Vendo Rambo 3 para Mega Drive. Falar com Leandro Cesar Lopes. rua Alvares Vasconcelos, 94. Pirituba, CEP 05173. São Paulo - SP ou tel. (011) 834-7657.

Vendo minigame série Master e jogo Paperboy. Tratar com Phydia de Athayde, rua Sempre Vivas, 1201, Al-<br>phaville, CEP 06400, São Paulo - SP.

Vendo cartuchos para Dynavision II e Phantom, como Rad Racer. Double Dribble. Interessados, tratar com Rafael Carmo Clemente. rua Maceió, 780, ap. 23, Vi-Barcelona, CEP  $|a|$ 09550, São Caetano do  $Sul - SP$ 

Vendo Master System, com ou sem fitas. um óculos 3D e uma pistola. Falar com Bruno Bonini, rua Conde Afonso Celso, 74/502, Jardim Botânico CEP 22461, Rio de Janeiro - RJ ou tel. (021) 286-0981.

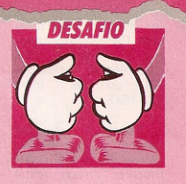

 $\blacktriangleright$  Desafio qualquer pessoa a me vencer no jogo Double Dragon. Espero uma resposta. Daniel Panetta, rua Curaçao, 164, Vista Verde. CEP 12223, São José dos Campos - SP.

Desafio alquém para uma batalha jogando Super Pitfall e Predador. Alessandro Andrade de Oliveira, rua Visconde de Mauá, Centro, CEP 45660, Ilhéus - BA.

Desafio qualquer um a me enfrentar nos jogos Karatê Kid e Jakal: Interessados, tratar com Pedro Souza Cabral de Mello, rua Almirante Alexandrino, 2750-A, Santa Tereza, CEP 20241, Rio de Janeiro - RJ.

O Strider Group procura adversários para os jogos Shinobi e Golden Axe (ambos do Master System) e Super Contra e Contra (Nintendo). O grupo espera por vocês. Procurar Ronaldo Santos Rocha, QNL 9, conj. J, casa 18, Taguatinga<br>Norte, CEP 72150, Bra $s$ ilia - DF

 $\blacktriangleright$  Desafio qualquer pessoa a chegar ao final de Tartarugas Ninja 2 com vidas e ao final de Crossfire sem perder nenhuma. Desafio também a bater meu recorde de 118.520 pontos no jogo Adventure Island. Manoel S. Sakai Neto, rua Verão. 30. Paulicéia. CEP 09880, São Bernardo do Campo - SP

 $\blacktriangleright$  Desafio qualquer MSXmaníaco a me enfrentar nos jogos After Burner e Tartarugas Nin-

ACÃO GAMES CLUBE 3

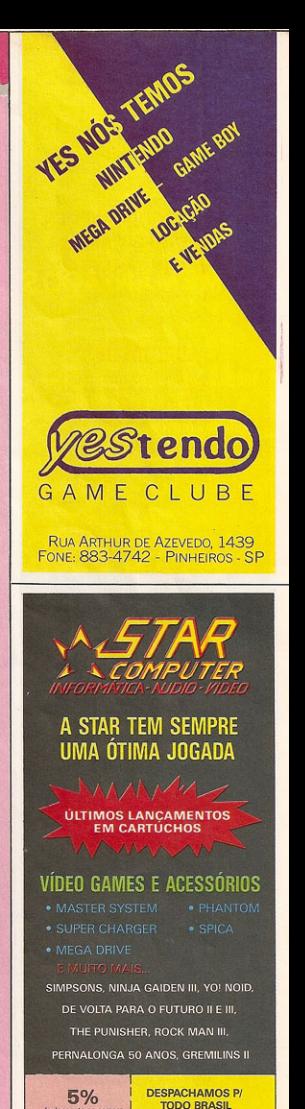

Av. Rebouças, 1441<br>Fone: (011) 280-4722 - CEP 05401

Av. Cidade Jardim, 690<br>Fone: (011) 211-1054 - CEP 01454

## O PONTO DE ENCONTRO

## **DOS**

## **GAMEMANIACOS**

Tudo que você quer comprar, pelos

melhores precos.

# O FIQUE FOR

Os últimos lancamentos em cartuchos. Mais de 100 títulos disponiveis pra você !

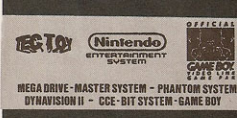

**COMPUTER SISTEM DO BRASIL** R. Com. Afonso Kherlakian, 79 3: andar - conj. 33<br>Tel: 011 - 227-1670

ia. Interessados, tratar com Cleyton Arghiropol, rua D. Pedro II, 206. CEP 95680, Canela -RS ou tel. (054) 282-1647.

Desafio qualquer pessoa no jogo Mickey Mouse do Mega Drive. Procurar Thiago André Alves da Silva, São Pau $lo - SP$  ou tel.  $(011)$ 533-3810

 $\blacktriangleright$  Desafio Ronaldo Santos Rocha no jogo Golden Axe, do Master System. Ricardo Malta Barbeira, rua Soldado Clóvis Rosa da Silva. 29, Parque Novo Mun-<br>do, CEP 02189, São Paulo - SP.

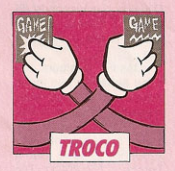

Troco um Top Game VG 9000, uma pistola e os cartuchos Ninia Gaiden 2, Double Dragon (do Super Charger), Contra, P.O.W., Tiger Heli, Excite Bike, F-1 Race, Circus Charlie e Wild Gunman por um Mega Drive, com um cartucho. Interessados falar com Áureo Faleiros Filho, rua Maranhão, 1780, Jardim Bueno, CEP 14400,<br>Franca - SP ou tel.  $(016)$  727-2363.

Troco as fitas Prom-Am e Rush'n Attack (Nintendo americano) por Dias de Trovão ou Al Unser Jr. Tratar com Pedro G. Vieira Santos, av. Francisco Glicério, 629, Orquidário, CEP 11065. Santos - SP ou tel.  $(0132)$  37-6434.

4 ACÃO GAMES CLUBE

Troco cartucho Super Contra, do Dynavision, por Tartarugas Ninja 2. Contatar Germano Assis de Almeida, rua Cel. Benedito Bueno, 244, CEP 12960, Nazaré Paulista - SP ou tel. (011) 402-1331

Troco minigame série Master (Out Run) por uma fita do sistema Nintendo, como Batman,<br>P.O.W., Ninja Gaiden e outros. Escreva para Rodrigo Sonohara, rua Barão de Souza Leão, 426. ap. 808, CEP 51021, Re $cife$  - PE ou tel.  $(081)$ 462-2922.

Troco um Master System, com sete fitas, óculos 3D, pistola, por um Bit System com fitas, adaptador ou por um Nintendo americano transcodificado. fitas. adaptador e pistola. Interessados, tratar com daniel Luiz Furlan, rua Guabiju, 56, Tatuapé, CEP 03077, São Paulo - SP ou tel. (011) 217-3649.

Troco cartucho Pac Man seminovo por qualquer outro, mas que esteja em bom estado. Tratar com Gervail Antônio Aparecido Barbosa Júnior, rua Interventor Manuel Ribas. 331. CEP 86975. Mandaquari - PR.

Troco Master System por Nintendo americano, iá transcodificado. Tratar com Marcelo de Souza Veiga Miranda, rua Luiz de Farias, 109, ap. 12, Gonzaga, CEP 11060, Santos - SP ou tel.  $(0132)$  47-824.

Troco Master System com um cartucho Black Belt, tudo na caixa com manual de instrução, por um Nintendo americano em bom estado. Tratar com Thiago Alves Laureano, rua Luiz de Faria, 109, ap. 62, Gonzaga,<br>CEP 11060, Santos -SP ou tel. (0132) 46-335.

Troco um Phantom com quatro cartuchos por um Mega Drive. Tratar com Ana Carolina Ribeiro Gasparine, rua Zacarias Goes, 2017, Campo Belo, CEP 04610, São Paulo - SP ou tel.  $(011)$  240-6207.

Troco Top Game VG 9000 com os cartuchos Ski Destrover e Tiger Heli, e um Super Game VG 2800, com Enduro e Pac Man, por um Master System. Tratar com Maurício Lemos de Oliveira, rua Adail Mércio Bittencourt, 2666. Mascarenhas. CEP 96400, Bagé - RS.

Troco Master System, dois rapid fire, quatro cartuchos por um Mega Drive mais um cartucho. Interessados, tratar com Sérgio ou Alexandre, São Paulo - SP. tel. (011) 577-8822.

Troco Dynavision II, ainda na caixa, com oito jogos, uma pistola laser e dois controles por um Game Boy com o jogo Tetris, Interessados, contatar Felipe ou André de Souza Ribeiro, av. Assis Chateaubriand, 15, Barra da Tijuca, CEP 22631, Rio de Janeiro - RJ ou tel. (021) 326-2068, das 14 às 18h30.

Troco Master System com uma pistola e três fitas por um Mega Drive. Tratar com Gabriel Castro Raykil Pinheiro, rua Ladeira da Fonte, 12. Campo Grande, CEP 40120, Salvador - BA ou tel. (071) 237-5455.

Troco um Phantom com três cartuchos e uma pistola, tudo em bom estado, por um Dynavision III ou Mega Drive. Tratar com Hallan Almeida, Travessa João Turim, 72, CEP 80240, Curitiba - PR ou  $(041)$ 242-2236.

Você também pode participar. Mande seu anúncio para a Revista ACÃO GAMES / CLASSIFICA-Caixa Postal DOS. 66254, São Paulo - SP

Super Games Clube<br>Alameda Barros, 945, Hi-<br>gienopolis, CEP 01232<br>São Paulo — SP. O clu-<br>be Geração Game, criado pelos próprios usuá rios em março passado não agüentou a barra dos encargos de manter discriminguistic en indice e de repassou<br>para André Nudelman,<br>da loja Super Games,<br>agora novo diretor. Em<br>setembro, o clube lança-<br>rá o campeonato nacio-<br>nal de videogame por correspondência. Todos os sócios podem participar, basta enviar uma foto comprovando o recorpara o endereço acima.<br>Para es associar, é so<br>escrever. As vantagens<br>dos sócios são muitas:<br>bimestralmente recebem<br>um jornal com dicas de<br>lançamentos, promoções<br>especiais, compra de tuchos exclusivos acessórios e facilidades para assinar revistas importadas. O clube oferece também convênios com distribuidoras de cinema. com direito a des**contos** 

 $\begin{tabular}{l|c|c|c} \textbf{Llube Nintendo} & \textbf{Rua} \\ \textbf{Julio} & \textbf{Herrera. 90, CEP} \\ \textbf{04423. São Paulo} & \textbf{S} & \textbf{Paulo} & \textbf{S} \textbf{P} \\ \textbf{e av. Cupecé, 5726, CEP} \\ \textbf{04366, Sa Paulo} & \textbf{S} \textbf{P} \\ \textbf{Agora com dois endero} \\ \textbf{cos, os socios têm direi-} \\ \textbf{cos.} & \textbf{S} & \textbf{S} & \textbf{S} \\ \textbf{C} & \textbf{S$ to a jornais e informati troca cartuchos e equipamentos, nacionais ou im nerius, inacionais ou interpretados.<br>Cube é revendedor do<br>clube é revendedor do<br>jogo *The Simpsons*, im-<br>portado diretamente dos<br>Estados Unidos.

U33

Rua Conde de Bonfin 762'402 Tijuca, CEP 20530. Rio de Janeiro -RJ. Clube recém-inaugurado, destinado a gamemaniacos do Master Syscent e wega Drive, Os<br>sócios recebem um jor-<br>nal com dicas e informa-<br>ções interessantes sobre

Scanner Clube — Rua conta com cerca de 400 sócios e já programou um campeonato para semios. Inscrições a partir do dia 1.º de setembro.

аско слык сидет

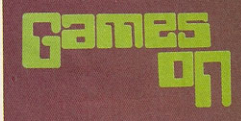

## **AVENTURA ACAO DESAFIO**

Este é o mundo da Games On. A locadora de **Games do ITAIM** 

**E AGORA** 

## **LOCACÃO DE CONSOLES**

- GAME BOY
- PHANTOM
- **MASTER SYSTEM**

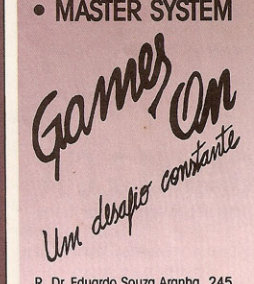

R. Dr. Eduardo Souza Aranha, 245 Fone: 820-9680 - Itaim

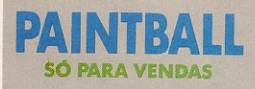

## **TUDO PARA O ESPORTE DO MOMENTO**

ARMAS. **ACESSÓRIOS. MUNICÃO** 

**RECARGA DE CILINDROS E OUTRAS NOVIDADES** 

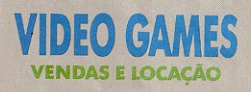

# **CARTUCHOS ACESSORIOS**

**MASTER SYSTEM. MEGA DRIVE. NINTENDO GAME BOY** 

COMPRA/VENDA/TROCA/LOCACÃO

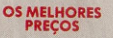

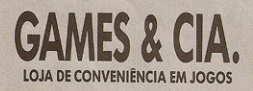

RUA CARDOSO DE ALMEIDA, 1094 - PERDIZES **FONE: 263-5513** 

> **COMPRE POR TELEFONE** E RECEBA EM CASA

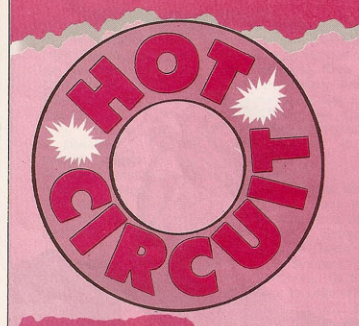

## **NATAL (RN)**

**GAMEMANIA** - Rua Fábio Rino, 999, Alecrim, Além de locação e venda de cartuchos e acessórios. oferece os servicos de assistência técnica, transcodificação e desbloqueio de consoles Nintendo importados

## **BELO HORIZONTE**  $(MG)$

**GAME CENTER BRINQUE -**Av. Contorno, 7103, Santo Antônio. A loja trabalha com locação e venda de cartuchos e acessórios para Master System. Mega Drive, Nintendo e Super Charger.

**HOT GAMES** - Galeria Colombo, av. Cristóvão Colombo, 64, subloja 10, Savassi. A locadora tem planos de expandir o acervo de cartuchos nacionais e importados. dos sistemas Nintendo e Sega, adquirindo títulos para Neo Geo, Game Boy e Linx.

## **JUIZ DE FORA**

**VÍDEO GAME SHOP - Bua** Afonso Pena, 43, loja 1. Manoel Honório. A loja trabalha com jogos para os principais sistemas. tem as últimas novidades nacionais e importadas e ainda faz promocões, como locação gratuita aos domingos.

**6 ACÃO GAMES CLUBE** 

## UBERLÂNDIA  $(MG)$

THUNDER GAMES - Av. Afonso Pena, 190, sala 215, Galeria Central. Locação de cartuchos para Nintendo, Master System e Mega Drive.

## **PORTO ALEGRE** (RS)

ALTA GAMES - Rua dos Andradas, 943, coni. 403. Abre de segunda a sexta até as 22 hs e aos sábados das 10 às 17hs É a maior locadora da capital gaúcha, com mil cartuchos para Nintendo. Sega e Atari. Além da locação e venda, também troca cartuchos, aluga acessórios e oferece assistência técnica.

**PLAYER LOCADORA — Bua** Mariland, 1190, Auxiliadora. Em seu acervo, além dos jogos para Nintendo, Master System e Mega Drive, podem ser encontrados alguns cartuchos importados como Double Dragon 2 e Simpsons. Abre de segunda a sábado até as 22 hs.

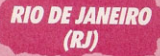

GAME SHOP - Av. das Américas, 4790, sala 221, Barra da Tijuca. Acervo com mais de 600 títulos para todos os principais sistemas, incluindo os últimos lançamentos. Faz inúmeras promoções e possui uma Galeria de Arte Infantil, com exposições de desenhos dos clientes.

**SOFT VÍDEO** - Guararapes Shopping, av. Dr. José<br>Rufino, 1407, loja 20,<br>Areias. Além de locação e venda de cartuchos nara Nintendo, Master, Mega Drive e Atari, oferece também servico de assistência técnica.

POLLYANNA VÍDEO GAME  $CLUBE$   $-$  Av. 28 de Setembro, 226, loja 108, Vila Isabel. Com um acervo de mais de 500 títulos para os principais sistemas, vende e compra fitas usadas, consoles, minigames, controles  $\epsilon$ acessórios.

## **DUOUE DE** CAXIAS (RJ)

**DESAFIO GAMES** - Rua Gastão Reis, 120, Paulicéia. Locadora especializada em games, com cartuchos para Nintendo, Master System e Mega Drive.

## NITERÓI (RJ)

**SEATLE INFORMÁTICA - Só** trabalha com encomendas pelo Correio, basta ligar para (021) 710-3114. Comercializa games de MSX 1 e 2, com mais de 800 programas diferentes.

## **OLINDA (PE)**

SOFT VÍDEO - Olinda Shopping, av. Getúlio Vargas, 1605, loja 18, Casa Caiada, Oferece os mesmos serviços da loja em Recife.

## **RECIFE (PE)**

**PLANETA TOY - Rua dos** Navegantes, 1044, Boa Viagem. Seu acervo possui uma grande variedade de títulos e os últimos lançamentos. Faz entrega a domicílio e assistência técnica. Entre os mais alugados estão os Simpsons e Mickey Mouse - The Castle of Illusion.

SCORPION VIDEO - Av. Dr. José Rufino, 1401, loja 1, Areias: Av. Nossa Senhora de Copacabana, 1221, loja 10, Piedade. Com 2 500 sócios, a estratégia das duas lojas é ouvir os clientes para saber quais os lançamentos que devem constar do acervo.

## SÃO JOSÉ DOS

VIDEO COLOR CENTER Centervalle Shopping Center, piso térreo, loja 13-k. O forte dessa loja são as promoções do tipo três diárias pelo preço de uma. Além da locacão, vende joysticks, adaptadores, consoles e cartuchos.

## *BAURU (SP*

HOT GAME -- Rua Rio Branco, 22-2. Fissurado por videogame, o dono geralmente fica jogando com os fregueses depois do expediente. Um bom lugar para conseguir dicas de jogos.

## **CAMPINAS (SP)**

CEM POR CENTO VÍDEO -Av. Brasil, 1161. Rede de quatro lojas com 60 títulos cada uma, mas que trabalha na base de rodízio, permitindo major flexibilidade nas opções. Alex Kidd e Mickey Mouse - The Castle of Illusion estão entre as novidades.

TOCA DA ONCA — Rua Licínia Teixeira de Souza. 396. Vila Souza, Entre os 350 cartuchos do acervo. para Atari, Odissey. Phantom, Master System e Mega Drive, estão incluídos vários cartuchos importados, como Alien Sindrome, The Simpsons e Capitão Silver.

VÍDEO UM - Rua Maria Monteiro, 1428, Cambuí: Rua José Paulino, 1953. Centro: Rua Alberto de Faria, 71. Guanabara. Com acervo de 300 jogos para Phantom, Master System, Mega Drive, Dynavision, Super Charger e Nintendo, as lojas vendem adaptadores e dão 10% de desconto para os sócios do Clube Fonte São Paulo.

### RIBEIRÃO PRETO (SP)

**DIGIVÍDEO** - Rua Amador Bueno, 478, sala 17, A loja tem 500 títulos diferentes, mas só trabalha na base de venda e troca de cartucho antigo. O cliente paga apenas 10% do valor do novo.

GENIUS VÍDEO — Rua Rui Barbosa,  $805. E$  a mais tradicional videolocadora da cidade e aderiu à locacão de cartuchos, com 300 títulos nas prateleiras. JOÃO SOM - Av. Nove de

Julho, 329. Loja especializada em aparelhos de som, se tornou o mais novo ponto de locação de games.

## **SÃO PAULO (SP)**

OPEN GAME - Rua Nhandu, 15, Planalto Paulista. Além do acervo com cartuchos nacionais e importados, a loja aluga consoles e acessórios para Mega Drive, Master System e Nintendo. Fique de olho porque uma das promoções é a de vale-locações.

**REDI UNIVERSOFT - Rua** Conselheiro Brotero, 589. conj. 42, Centro. Locação e venda de cartuchos Nintendo, Master System, Mega Drive e Game Boy e acessórios (adaptadores. pistolas, óculos 3D e joysticks). Remete encomendas para todo o Brasil via sedex.

**YES!TENDO!** - Rua Arthur de Azevedo, 1439, Pinheiros. Acervo de cartuchos para Nintendo, Mega Drive, Game Boy e Game Gear. Os destaques para Nintendo são Battletoads. The Simpsons. Dias de Trovão e Yo/Noid: os de Mega Drive, Sonic e todos os nacionais, e do Game Boy, Tartarugas Ninia 1. Robocop, Paperboy e Gremlins 2.

**RADAXIAN GAMES** - Rua Orville Derby, 107, Mooca.O charme da loja são os aparelhos para os clientes testarem os jogos para Mega Drive, Nintendo, Super Famicon e Neo Geo.

**TECH VÍDEO - Shopping** Center Ibirapuera, piso Jurupis, loja 15-b. Tem um grande acervo de títulos com as recentes novidades para Nintendo. Game Boy e Super Charger.

## **APUCARANA (PR**

**PLAY GAMES** - Rua Clóvis da Fonseca, 167, Centro. Locadora especializada em sistema Nintendo (americano e japonês). tem também cartuchos para Master System e Mega Drive.

## **CURITIBA (PR)**

LOC VÍDEO PARA TI - AV. Silva Jardim, 837. Re-Acervo com boucas. mais de 200 cartuchos entre Nintendo. Phantom, Master System e Mega Drive, incluindo os últimos lançamentos, trabalha ainda com aluquel de acessórios.

## **ASSISTÊNCIA TÉCNICA**

SIGMA SERVICOS ELETRÔNI-COS - Av. Adalberto Simão Nader, 61, Goiabeiras. Vitória — ES. Assistência aos videogames padrão Nintendo. de Master System, Mega Drive, Atari, Top Game, Dynavision e Phantom. Faz transcodificação e vende acessórios.

Para incluir sua locadora ou assistência técnica nesta secão, basta enviar uma carta para Revista AÇÃO GA-**MES/HOT** CIRCUIT. Caixá Postal 66254, São Paulo - SP. Os leitores agradecem.

## **TECNOFAX**

COM. E ASSISTÊNCIA TÉCNICA LTDA.

**MASTER SYSTEM NINTENDO MEGA DRIVE ATARI - GENESIS BIT SYSTEM PHANTOM DYNAVISION II TOP GAME.** 

· Preços especiais para revendedores, oficinas e locadoras.

Assistência Técnica especializada em Vídeo Game de todo os sistemas. nacionais e importados e seus acessórios, jovsticks, fontes, cabos, pistolas, etc.

· Transcodificamos Nintendo americano e japones em 2 horas. Garantia 1 ano.

· Transcodificamos Mega drive, Genesis em 2 horas. Garantia 1 ano.

· Destravamos Nintendo americano para rodar cartuchos nacionais e importados que não sejam da própria Nintendo.

· Modificamos módulo de RF do Nintendo japones para entrar em canal 3.

·Temos modulador de RF para Mega drive japones.

Depto. Técnico R. Sta. Efigênia, 295 1° andar - conj. 115 CEP 01207 - S.P.

Atendemos todo Brasil via Sedex

FONE: (011) 222-1471

# **MEGA DRIVE MASTER SYSTEM**

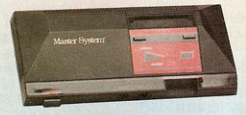

## **O PARAISO DOS VIDEO GAMES NO SHOPPING APRESENTA O MAIS VARIADO ESTOQUE DE CARTUCHOS.**

**PRECO PROMOCIONAL** 

CARTUCHOS NINTENDO - CARTUCHOS MEGA DRIVE - CINE-FOTO-SOM - CARTUCHOS MASTER SYSTEM

MICRO GENIUS, HI TIP GAME, BIT SYSTEM.

JOYSTICKS PARA: MASTER SYSTEM, ASA, MANCHE, CONTROLE REMOTO, ARCADE JOYSTICKS POWER TROW PARA PHANTOM. DESPACHAMOS PARA TODO O BRASIL VIA SEDEX.

NÃO SOMOS LOCADORA

**DOUBLE DRAGON HIMII** ROBOCOP I/II **ADVENTURE ISLAND I/II YO! NOID** PERNALONGA TARTARUGA NINJA I/II **ASTYANAX** METAL MECH THE LAST NINJA G. I. JOE **D. J. BOY GREMILINS MEGA MEN I/II/III** CHASE H. Q. **DRAGONS LAIR** ALL PRO BASKET BALL

**OPERATION WOLF POWER BLADE CAVEMAN GAMES GAME BOY MARUS MISSION** SKATE OR DIE **FUTURO U/III WERE WOLF PUNIXHER SKATE OR DIE DICK TRACY SUPER MARIO II/III** 

**CARTUCHOS PARA MEGA DRIVE** CASTLE OF ILLUSION (MICKEY) **GHOST BUSTERS** E. SWAT AFTER BURNER **GHOULS' GHOST** SUPER MONACO GP MOONWALKER

**CARTUCHOS PARA**<br>MASTER SYSTEM **CASTLE OF ILLUSION (MICKEY)** MOONWALKER E. SWAT **DYNAMITE DUX BASES LOADED II PINBALL QUEST TOTALY RAD.** DE VOLTA PARA O

SHINOBI WORLD SUPER FUTEROL II **CLOUDE MASTER AZTEC ADVENTURE GHOULS' GHOST** SUPER MONACO GP

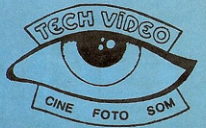

**SHOPPING CENTER IBIRAPUERA** PISO JURUPIS LOJA 15-B FONE: (011) 543-7403

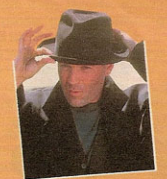

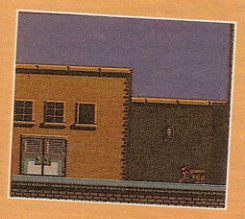

#### **HUDSON NAWK (Nintendo)**

casa de minorarios saneiros contratos de mais territos de mais terretados de Leonardo Da Vinci ou seu melhor amigo morrera. Esta é<br>melhor amigo morrera. Esta é<br>a historia de Hudson Hawk, a historia de Hudson Hawk. no tume em cartaz nos estas<br>dos Unidos e estrelado par<br>Bruce Willis — aquele de A<br>Gata e o Rato. O joyo e do ti-<br>po ação e estrategia, tendo co-<br>mo objetivos rouhar os artefa-

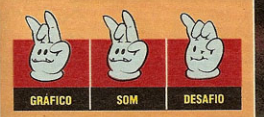

## **ROBIN HOOD (Nintendo)**

ROBIN HOOD (Mintendo)<br>
O Iendario heroi que rou-<br>
O Iendario heroi que rou-<br>
pobres é o novo personagem<br>
de videogame que está pintan-<br>
States. Produzido nela Arca-<br>
States. Produzido pela Arca-<br>
aventura e pitadas de est

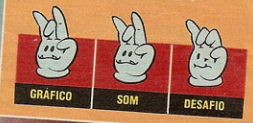

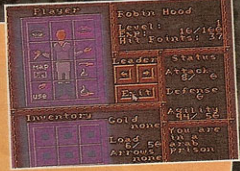

## **THE ROCKETEER (Nintendo)**

THE ROCKITEER (Mintendo)<br>Um dos games mais comen-<br>trados atualmente nos EUA e<br>rados atualmente nos EUA e<br>seu lançamento pegou carona<br>no do filme de Walt Disney.<br>no do filme de Walt Disney.<br>no do filme de Walt Disney.<br>nomo

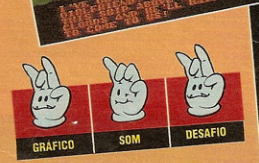

ville Sinclair, ator de cinema<br>que oculta a identidade de na-<br>zista. Game da Bandai.

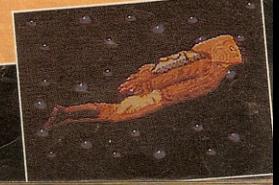

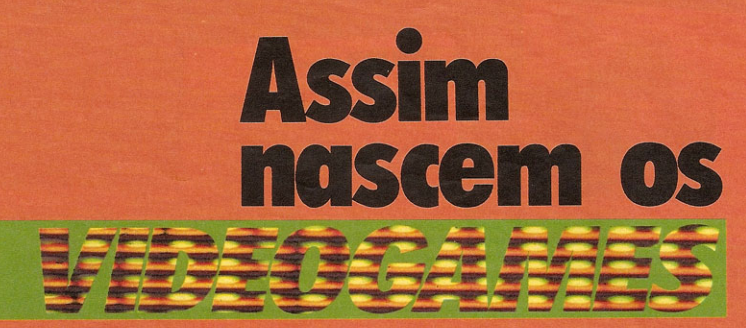

**Fomos à fábrica** da Tec Tov para mostrar a você como são feitas estas incriveis maguininhas

Alguma vez você já parou para pensar o que tem dentro de seu videogame? Ou então ficou horas imaginando como é feito? Pois é, a AÇÃO **GAMES foi até a fábrica da Tec Toy em Manaus** e conferiu passo a passo o processo de fabricação dos videogames e de outros acessórios. Agora, use o máximo de sua imaginação para visualizar a fábrica onde nascem os videogames. Faça de conta que é um jogo, cheio de escadas, corredores, gente, máquinas e você é o operário.

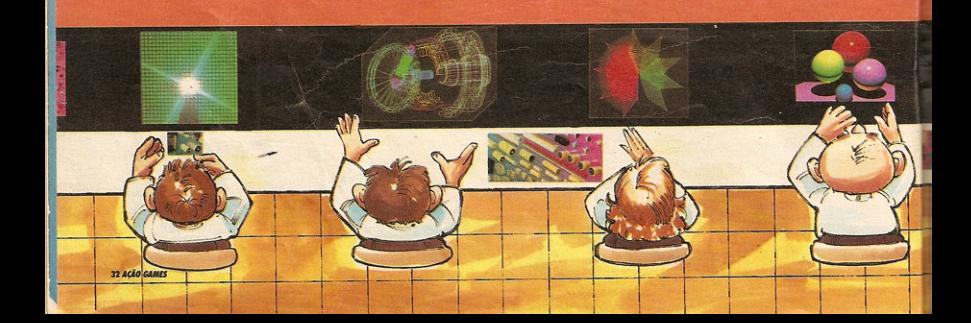

Tudo comeca numa linha de montagem em que as pessoas sentam, umas ao lado das outras, diante de uma mesa comprida e com uma esteira rolante. Cada uma monta determinada parte do aparelho, que desliza sobre a esteira.

É na linha de montagem que ocorre o processo de montagem dos componentes eletrônicos sobre  $_{\text{nma}}$ placa de fibra de vidro sintético. Toda montadinha. a placa passa pela limpeza soldagem dos e componentes. A solda, composta de estanho e chumbo, "ferve" à temperatura de 250°C. Em seguida ocorre a revisão e ajuste dos componentes.

Na etapa seguinte, computadores testam as placas. Se apresentarem algum defeito, elas seguem para um técnico consertar.

Todo o processo de montagem, soldagem e revisão das placas é o mesmo, tanto para videogames quanto para cartuchos. Em seguida, elas são enviadas ao setor de revestimento, onde recebem as peças que compõem o acabamento externo - a caixa do console. do cartucho, adesivos etc... E como na fabricação de um carro: depois do motor estar fixado no chassi, ele recebe a carroceria, as portas, vidros, acessórios etc.

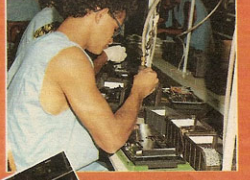

cação. Agora só nos resta conhecer o laboratório e a mente dos gênios que inventam esses jogos malucos, que deixam todo mundo grudado nos joysticks. A Tec Toy tem

desenvolvido continuamente sua capacitação tecnológica e importa cada vez menos componentes do Japão. Do joystick ela fabrica tudo, com exceção da manta de horracha condutiva (que dá o contato), feita no Japão.

Já a pistola tem apenas três componentes importados.

guinhos são confeccionados. Tanto a Tec Toy quanto ou-

tras fábricas de videogame se-

guem o mesmo modo de fabri-

O Game Gear tem basicamente os mesmos componentes do Master mas, por ser mais compacto, seu processo de fabricação é mais caro e complexo. O maior problema na producão do portátil é a fixação da tela de cristal líquido, pois não pode haver sequer um cisquinho microscópico de poeira nessa operação. Por isso, ela é feita numa máquina especial que a Tec Tov importou do Japão.

Quanto mais bits tiver um videogame, mais difícil será compactá-lo.Os técnicos da Tec Toy dizem que é quase impossível desenvolver um Mega Drive portátil. Mas os japoneses ainda vão chegar lá.

Cenas da montagem do **Master System:** parafusamento da caixa metálica (acima), colagem de adesivos no joystick (esquerda) e fechamento final do console (direita)

No caso da pistola a laser e dos joysticks, segue-se o mesmo sistema. E sempre tem uma pessoa para testar o funcionamento. O responsável pelo teste da pistola, por exemplo, pega cada uma, aponta para uma TV ligada com pontos marcados e atira neles. E como se você estivesse jogando e atirando nos alvos dos jogos. Já o teste do jovstick é feito numa máquina especial.

Bem, é assim que o seu videogame e seus respectivos jo-

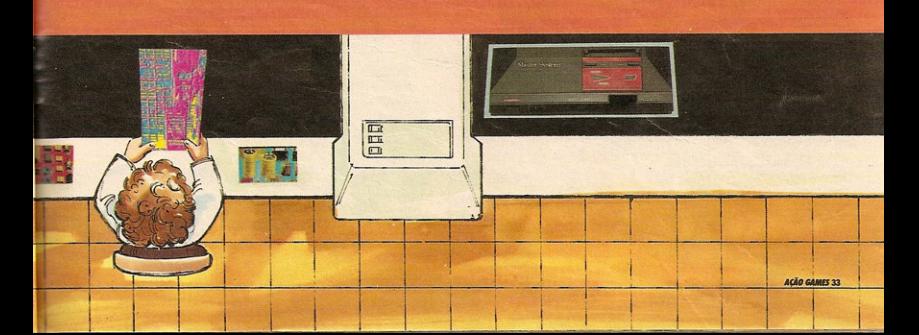

# **SUPERESTRATEGIA**

## RIRTHULE

As tartarugas que nos perdoem, mas estes sapos são mesmo radicai Battletoads merece nota 10 em tudo gráficos, músicas (que embalo!), ação e desafio. Prepare seus dedos para embarcar na aventura dos sapos Zitz e Rash contra a malévola Dark Queen e os habitantes de seu estranho planeta. Nosso piloto, Christian Zaharic, dá nessa superestratégia algumas dicas para você desempenhar melhor nas fases dos planos A e B (os dois primeiros mundos). Você terá que fazer várias coisas, como andar de jet ski, esmurrar alienígenas ou subir rampas de gelo. Na próxima edição mostraremos a conclusão deste superjogo. Até lá!

024500 99900 00000 Walke C  $\mathcal{U} \in \mathcal{U}$ 

DOOD

з

T = 00 sapo é voir de unga.<br>Le do ele dá uma sequência de una sequência de O sapo é bom de briga. Quansacos, o sexte é sempre o solpe de misericórdia. Olha só o tamanho de

00000 88888

Quando derrotado, o allenige-Ze na compridão deixa suas pernas espainadas pelo chão, Pegue uma delas e use-a para bater nos outros que aparecerem. 3. Voce poders pegar una carrier<br>na no dragão voador. O difícil é sair dele depois!

**SPACE** 

**BENNER 90000** 

99998 00000

4/5 0 sapo lica de queixo caiinimigo muito grande. Mas este al, no final da primeira fase, não dará muito trabalho: Jogue pedras contra sua mira e ele estará fora de combate. Descendo pelo buraço (fase

6. Descendo Pelo Durado (1839)<br>21. Prite os unubus: eles tentarão cortar sua corda. **Fincestando-se à parede en la parede de la parede de la parede de la parede de la parede de la parede de la parede de la parede de la parede de la parede de la parede de la parede de la parede de la parede de la parede de** para o lado, seu sapo vai se transformar em pêndulo. Nesta forma, basta um tranco para destruir as

**8.** Na fase 3, voce var encrur metal en de la terme anno 1997.<br>Alle prime anno 1997 de la terme anno 1997.<br>Alle prime anno 1997 facti, nois en de la terme anno 1998. Na fase 3, você vai entrar nu-Mas não pense que será fácil, pois ha multos obstáculos para desviar.<br>A multos obstáculos para desviar. Memorizar a sequência de barrel. ras e descobrir o ritmo de manoi bras são as únicas muno de mano.<br>dessa corada mulas manoiras de sair 10 dessa corrida maluca.

**9** Não deixo de pegar as ram-<br>pas, Com elas, o let ski pegara impulso e aterrissará direitinho do outro lado.

**10.** Agora, um truguezinho, Se esta cruz, antes da déclina mureta, pegara uma warp zone que o levara direto à segunda fase do segundo mundo, Legal, né?

canto da tela e desca paulada nele. Na próxima sessão de sur-18, te, a novidade são estas minas. Encostou, dançou. A última etapa do 19/20/21. Plano B é esquisitissima. Nela, o sapo tem que pegar carona nas cobras para subir até a saida da tela. sua habilidade será muito exigida, ona vaumappe seve manu cargnas o padrão de movimento das serpentes. Neste numero, a gente vai parando por aquí No mês que vem. quando você estiver mais craque, tique ligado na parte 2 de Battletoads para terminar o jogo. Até la!

 $\mathbf{r}$ 

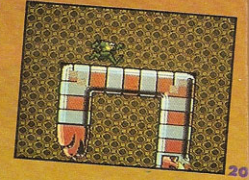

4b.

5555555

Na fase gelada, um esta.<br>Na fase gelada, um esta. ... ou você poderă ser atinde la sido por bolas de neve arcabeça... remessadas pelos bonecos. A subida das rampas é um A suatud assemblances oristem uns blocos de gelo para atrapalhar. Na segunda fase o sapo vi-**12 Tra seguine . De todos os** obstáculos, o mais difícil é o redemointo. Passe por eles em zigue-Em terra tirme, você en-16. Em terra o alienigena perzague. nudo novamente, Pegue uma das

pernas: ela será útil.

WAPTER WEEK

**Martin Wa** 

Е ×

Mais adiante, vai pintar um Mais adiante, var principa-<br>ratão que tentará chicho no

Se você não se esborra-Se vous nau a corrida de jet ski, chegara a primeira etapa do Plano B. No chao de gelo é difícil controlar o sapo, que destiza o tempo todo.

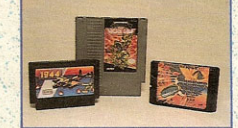

**CARTUCHOS P/ GAMES** Grande variedade de cartuchos para todos os modelos de videogames.

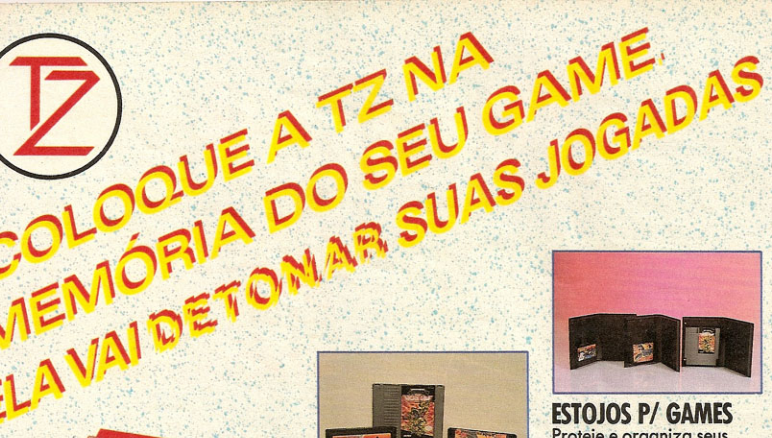

**ESTOJOS P/ GAMES** Proteje e organiza seus cartuchos.

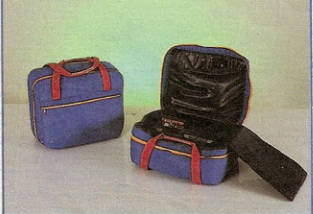

**LANCAMENTO!** 

COLOQUE A TZ

**GAME BAG** Bolsa acolchoada para transporte de seu videogame, console, cartuchos, pistola e joysticks. Anti-Impacto e impermeável.

**GRANDE VARIEDADE DE ESTANTES P/ GAMES.** 

Aceitamos todos os cartões de crédito inclusive p/ compras efetuadas por telefone!

## **TEMOS TUDO PARA MONTAR SUA LOCADORA DE GAMES** (ESTOJOS, EXPOSITORES, PAINÉIS, MATERIAL GRÁFICO COMPLETO, ETC.)

Despachamos para todo o Brasil mediante ordem de pagamento ou débito em seu cartão de crédito.

Atendemos de 2<sup>°</sup> a 6<sup>°</sup> das 8:00 às 20:00 hs e aos sábados até às 19:00 hs. FACA SEU PEDIDO POR TELEFONE OU PESSOALMENTE À:<br>Rua dos Buritis, 436 - São Paulo - CEP 04321 - Tel: (011) 578-1031<br>Junto a Estação Jabaquara do Metrô

# Num jogo tão terrado quanho este, soi podia mesmo haver fui-<br>Num jogo tão terrado quanho este, soi podia mesmo haver fui-<br>que secondidos. Ha uma tela cocida que permite o uso de<br>senhas, que so aparecerá se voma, simultanam senhas, due controles para controles para controles para contras as anticipations and controles and controles and contrast and controles in the contrast of the contrast of the contrast of the contrast of the contrast of th

**ME BREEZER** 

**GOAL** 

NINTENDO

OP SER1

Ai vão mais algumas passwords para quem quiser comecar por jogos diferentes. Anote.<br>Semifinais EUA x Brasil NTXAREZCGWLOKWFK **Finais EUA x URSS** NTXAREZCGWLKWFL LEONARDO AMADO BOTELHO Niteroi - RJ

Com esta password você começară um novo jogo com to-<br>dos os itens à sua disposição.

SAMES IN

dos os itens à<br>8zs L4B W4K<br>fyM 6JW 5Kq

## **TARTARUGAS NINJA 2**

Sign este quadro para saber qual é a sequência de comparador para saber qual é a sequência de comparadoreia para cada padrão de cartucho. Os comparadores que é aquela onde apares da que é aquela orde apares e fundamentado

## Padrão Americano

Para escolher fase:<br>↓↓↓↓↓ → → → → → → → B, A, START

Para começar com 10 vidas e de<br>qualquer fase qualquer lase<br>B, A, B, A, 1| B, A, ...... B, A, START

## - Padrão Japones

Para começar com 10 vidas e de qualquer fase<br>B. A. B. A. L. B. A. - B. A. START

## **IKARI WARRIOR 3**

Quando se está jogando no modo 2 jogadores e de repente um deles morre, há uma maneira de ressuscitá-lo e continuar jogando. Para isso, basta apertar os controles Direcional na diagonal para cima/direita, A e B simultaneamente, Para dar estes comandos, use o joystick correspondente ao personagem que dançou. O truque funciona em qualquer estágio e só pode ressuscitar um jogador por vez.

# O JOYSTICK

POWER

ERON

**POWERTRON** é o Joystick de formato anatómico, ventosas aderentes, resposta rápida e em 3 modelos:

Powertron I - Compativel com sistema Atari **Powertron II** - Compativel com sistema Sega Powertron III - Compativel com sistema Nintendo

*Para receber maiores<br>informações escreva para:<br>Powertron, O Joystick Pro<br>R. Dos Gusmões, 414* FP 01212 S. Paulo - SP

> ST 7000 Joystick robusto, possui sistema de resposta rápida

**ATAK** (Accelerated Touch Advanced Kit)<br>Joystick com sistema de resposta rápida.<br>Ideal para quem prefere um Joystick leve e<br>compacto. Compativel com sistema Atari.

ST 5000 Joystick original para sistema Atari.

**PROCURE EM SEU REVENDEDOR POWERERON** 

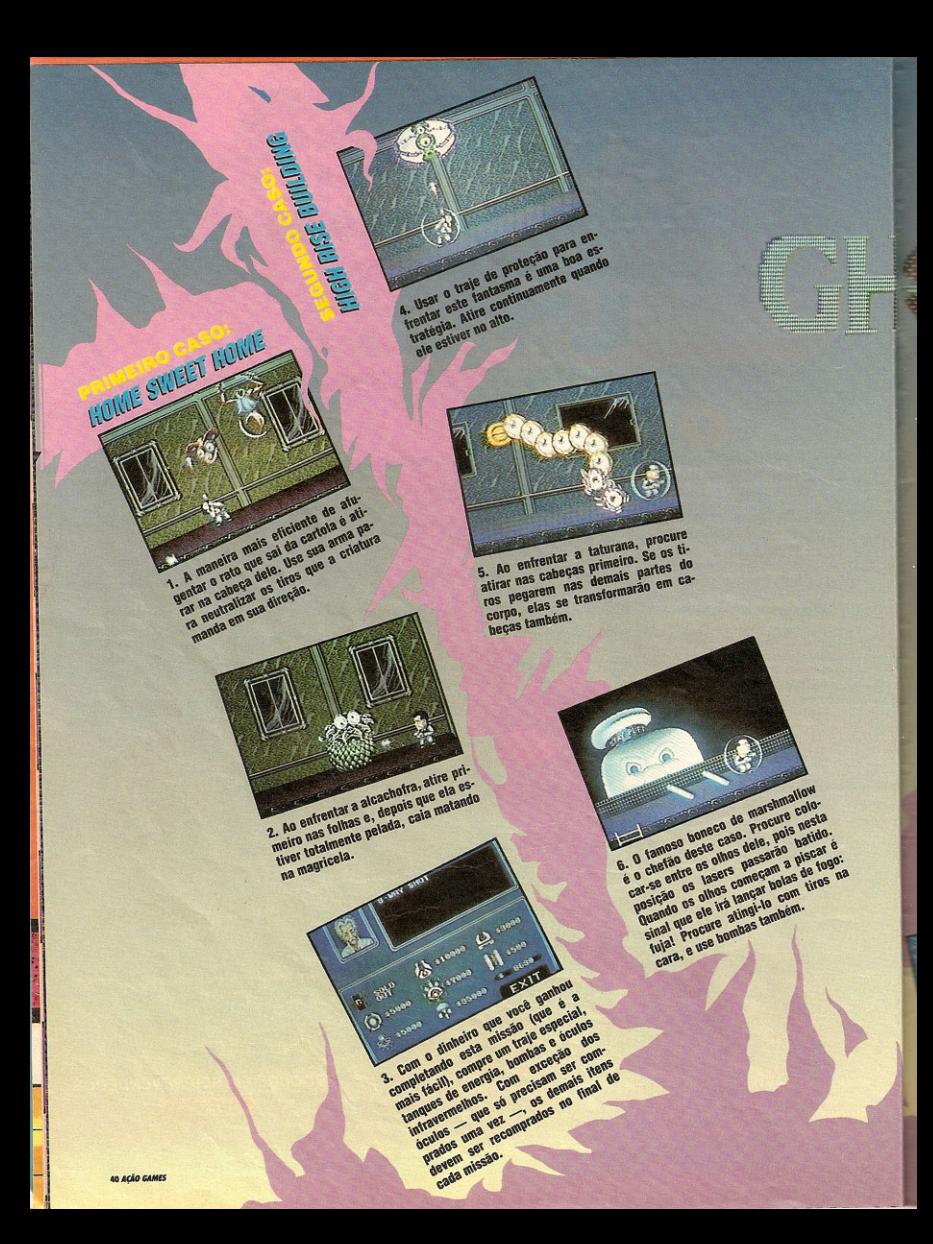

# **SUPERESTRATÉGIA MEGA DRIVE**

uuuuu... Nova Iorque está infestada de fantasmas e criaturas sobrenaturais. Este é mais um trabalho

41241377414131270

para a equipe dos Caça-Fantasmas e sua incrível parafernália de lasers, bombas, tanques de energia, óculos e trajes especiais. A cada novo caso, os destemidos Ghostbusters encontram monstros ainda mais apavorantes. Nessa superestratégia do nosso piloto Rodrigo Rocco de Oliveira você vai saber como enfrentar melhor cada um deles e que armas usar. E os mapas das duas últimas fases vão ajudar você a localizar-se melhor nos labirintos. Encha-se de coragem e encare essa!

> 7. Ao enfrentar esta criatura, use a arma de três tiros e procure acertá la na cabeça. Tentres tiros e procure aceita na la caposa paña.<br>Tres tiros e procure aceita dele, pois quando este chefe der seus voos rasantes voce tera Essa assustadora fantasma toma-se mais vulnerável quanto se triplica. Use a arma de tres tros.<br>9. Não entre numa frial Para detonar o boneco de neve.<br>9. Não entre numa frial território de compositores de serve. use também a arma trial para patunar o poneco de neve.<br>4. Nao entre numa trial para tros e acerte sempre na cabeça de cima.

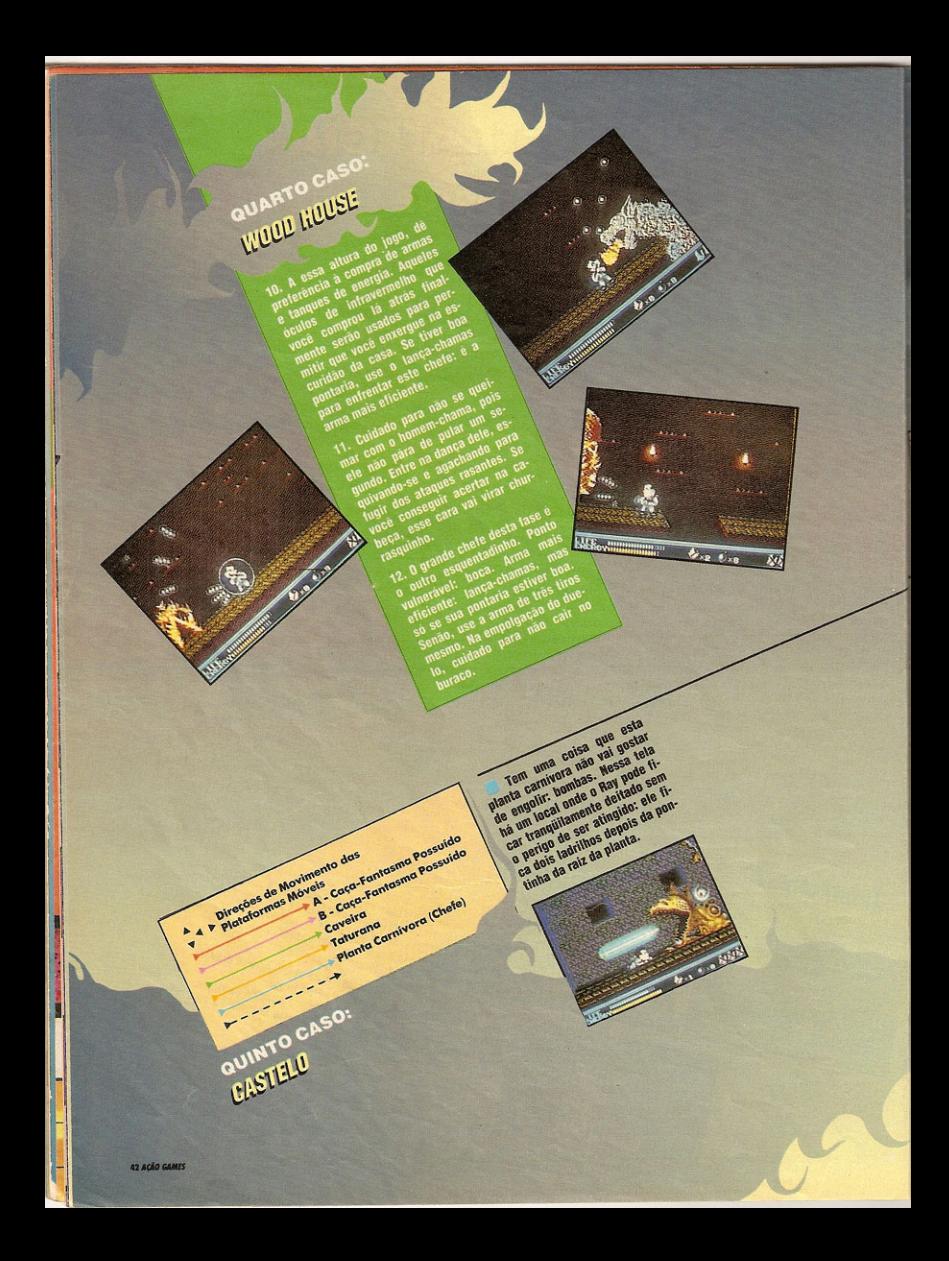

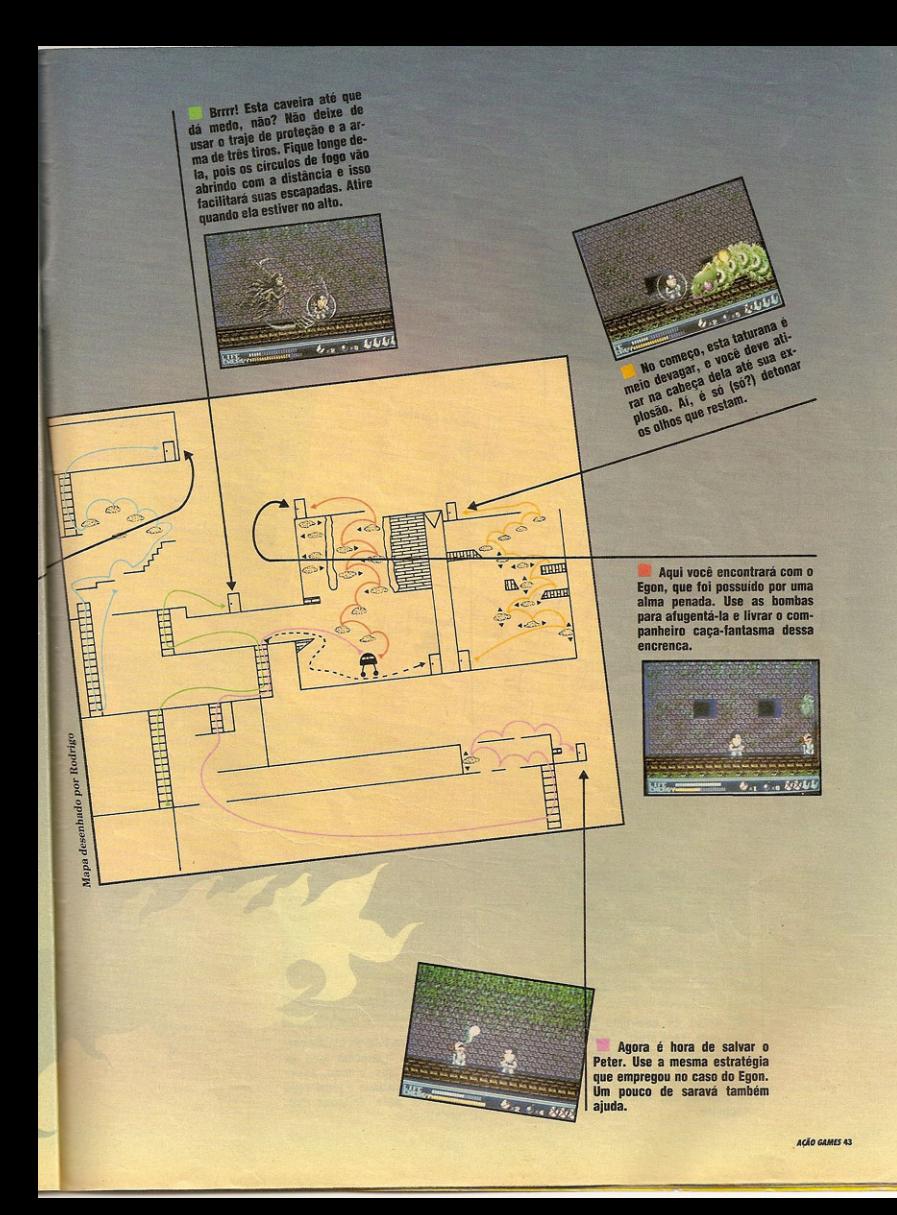

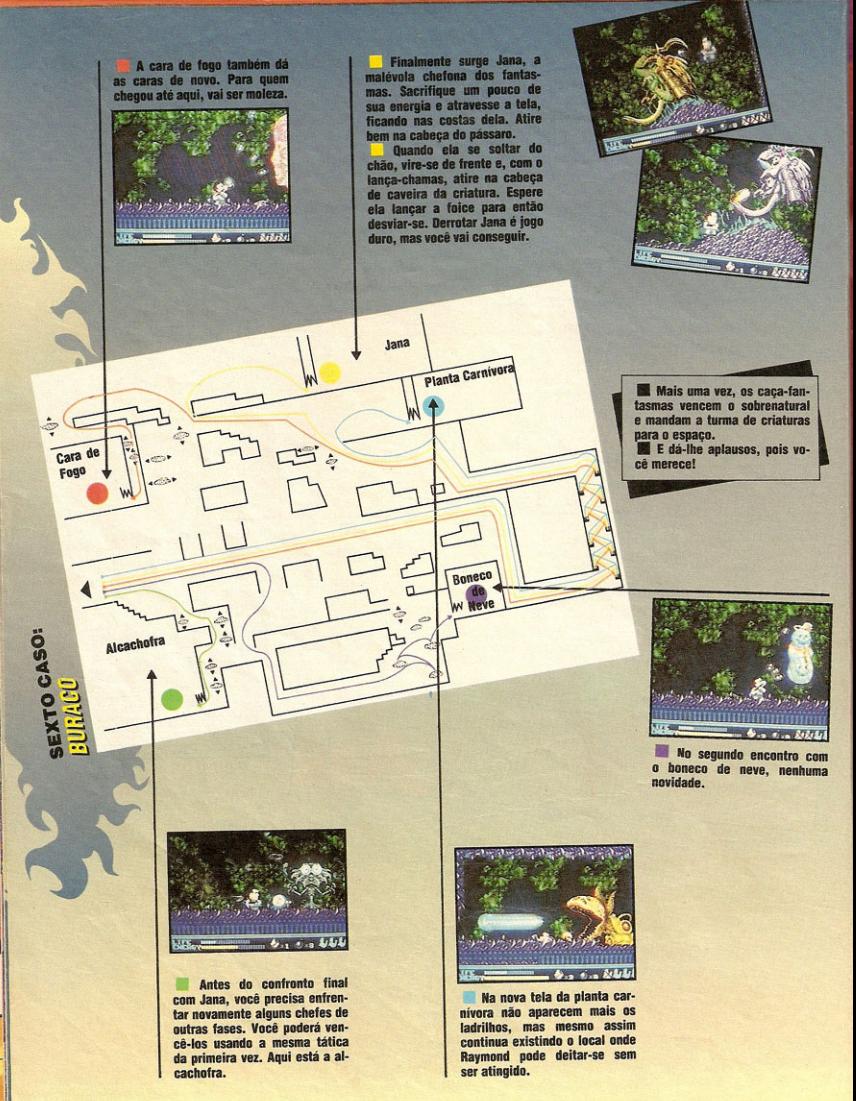

Vocês podem alugar nossos jogos nas locadoras de games.

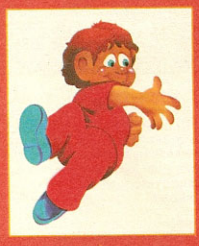

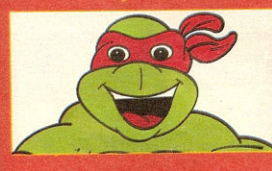

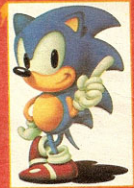

## ou então comprar na

**SUA AMIGA** 

AND

**CPA** 

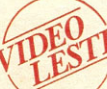

Rua 24 de Maio, 77-14º andar-Cep 01041<br>Fone: (011)222.9166 — São Paulo/SP. Perto do Metrô República

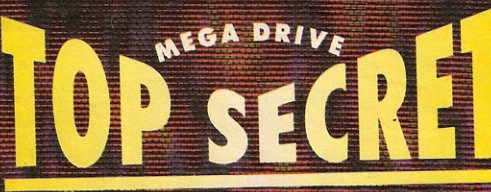

Use estes códigos e você irá conseguir uma grana pre-**SUPER HANG ON** ta para começar o jogo: 5FF3F540F35504 FFHWKJOMBJOFDU

Aí vai uma password para você ir direto à corrida 15. Se **SUPER MONACO GP** bater, você verá a sequência final do game. 0Q76 2ILM F200 0000 0010 H10F B324 5D76 CA89 EGC1 0000 0002 0000 0000 F200 2CAC

階-電

 $9.0015$ 

### THE REVENGE OF SHINOBI

No Labirinto, antes de entrar na terceira porta, desca e você topará com um samurai e um cara de branco. Passando por eles, desça novamente e você encontrará um chão preto. Abaixe-se e entre pela abertura que lá encontrar. Esta passagem leva a um lugar cheio de cubos para renovação de vidas, mágicas etc... **RAFAEL RODRIGUES RAPOSO** 

Rio de Janeiro - RJ

## **MOONWALKER**

Em diferentes níveis deste jogo, você pode fazer Michael Jackson transformar-se em robô. Para isso, é preciso resgatar uma determinada criança antes que qualquer outra. No nível 2-2, vá ao topo da garagem e resgate a única criança que encontrar. No 2-3, use o elevador para subir um andar e salve a criança deste andar. Já no 3-3, dirija-se ao lado esquerdo da cachoeira e resgate a criança bem abaixo. Salvando estes reféns, imediatamente surgirá uma estrela. Peque-a e você verá Michael virar robô.

SUPER VOLLEYBALL Para dar um supersaque, pressione os botões Direciorara dar um supersaque, pressione<br>nal para cima, A e B ao mesmo tempo.

Existe um Continue neste jogo, mas você só poderá pegá-THE LAST BATTLE La depois de passar lleso pela fase 1. Quando aparecer o Gato uepois de passar rieso pela tase : Cuando aparecer o usa-<br>o uepois de passar rieso pela tase : Cuando aparecer o usagurando estes botões, aperte o Start quatro vezes.<br>gurando estes botões, aperte o Start quatro vezes.

## **O SUPERMERCADO DOS GAMES PORTELEFONE**

Aceitamos todos os Cartões de Crédito por telefone, sem acréscimo Fitas virgens e todos os Acessórios para Locadoras

shopping

LIGUE JA PABX (021) 390-7100 DDG(DDD Grátis)  $(021) 800 - 9102$ FAX (021) 359-7631

Pedido Mínimo Cr\$ 25.000, -SEDEX GRÁTIS para compras acima de Cr\$ 100.000

## **VISITE UMA DE NOSSAS LOCADORAS - MODELO GARANTIA DE QUALIDADE**

**CAMPO GRANDE - RIO - RJ** RuaCel. Agostinho, 142loja5-NoCalcadão-Centro-<br>RJ - CEP 23050 - Tel.: (021) 394-5188 QUINTINO - RIO - RJ Rua Amália, 08 loja A - Rio de Janeiro - RJ CEP 21380 VILA ISABEL - RIO - RJ Av.28deSetembro,44sala206-RiodeJaneiro-RJ-<br>CEP 20551 - Tel.: (021) 284-5494 TIJUCA - RIO - RJ RuaBarãodeMesquita, 195-B-RiodeJaneiro-RJ-CEP 20540 - Tel.: 264-8606 RIO COMPRIDO - RIO - RJ RuadoBispo, 83-Univ. Estáciode Sá-RiodeJaneiro RJ - CEP 20261 - Tel.: (021) 293-9786 RIO DAS OSTRAS - RJ<br>Rua Régo Barros, 217 - Centro - CEP 28870 **CAMPOS - RJ** Rua Joaquim Nabuco, 77 - Centro - RJ - CEP 28100 Tel.: (0247) 23-7274 **MACAÉI-RJ** Rua Télio Barreto, 32 - Centro - RJ - CEP 28700 Tel.: (0247) 62-5522 **MACAÉ II - RJ** RuaSilvaJardim.316Loial-Centro-RJ-CEP28700

Tel.: (0247) 62-5522 **MACAÉ II - RJ** Rua Seis, 83 - Parque Aeroporto - RJ - CEP 28700 Tel.: (0247) 62-2670

### Entre em contato conosco para conhecer o:

SAIBA I - Serviço de Acesso às Informações Básicas, PROJETO LOCADORA - MODELO, desenvolvido pelo Shopping Vídeo. Obtenha todos os detalhes e informações fundamentais para a montagem e gerenciamento da sua VÍDEO LOCADORA de filmes e games

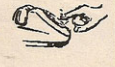

GRAND CARTUCHOS

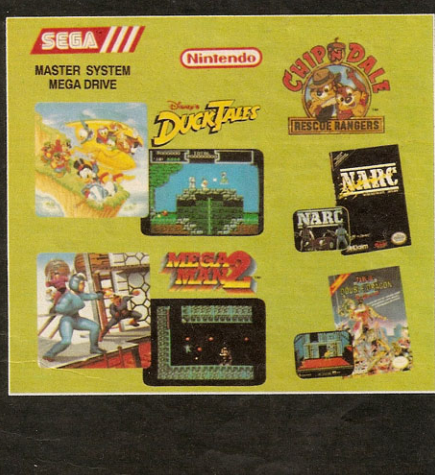

**PRONTA ENTREGA RIO I** Rua São Francisco Xavier, 378 - A - Tijuca CEP 20550 - Rio de Janeiro - RJ FAX (021) 264-2698 Pabx (021) 284-1622 - 284-9500

**PRONTA ENTREGA RIO II** Estrada do Portela, 99/310 - Madureira CEP 21351 - Rio de Janeiro - RJ FAX (021) 359-7631 Tels.: (021) 350-4966 - 390-2573

Atendimento

# SUPERESTRATECIA

**Master System** 

# **PSICHO FOX**

Quantas passagens secretas você já descobriu neste jogo? Veja na superestratégia do nosso piloto Ricardo Samezima de Souza onde estão elas, como fazer para encontrá-las e aonde você irá sair. Na maioria das vezes será preciso usar o bird fly para quebrar o teto da tela, abrindo o buraco negro por onde é possível pegar o atalho.

## **Fase 1 - 1**

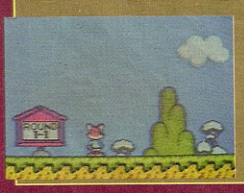

A-1. Transformado em macaco, caminhe pela<br>parte superior da tela. Vocé vai encontrar uma<br>plataforma com duas arvores, um mastro da-<br>queles que balançam e trampolins. Chegando<br>neste ponto, onde alias existe uma vida, vocé<br>e

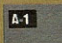

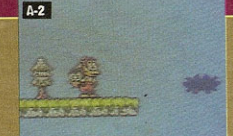

A-2. A plataforma seguinte é esta aqui. Pegue o<br>bird fly, jogue à frente e aparecerá a primeira pas-<br>sagem sextela. Entrando nela você ira para uma<br>tela escura, onde encontrará dois vasos: o primei-<br>ro leva direto a fase 7

 $Fase 1 - 2$ 

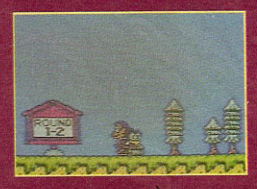

B-1. Agora você deve andar só pelo chao. Chegando a este ponto, transforme-se em hipopótamo - e o unico que consegue quebrar o mu $ro = e$  vá em frente

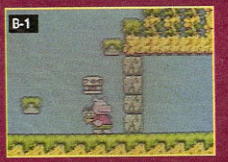

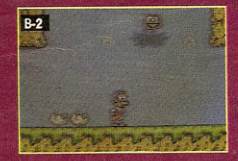

B-2. Continuando pela direita, você encontrara este cenario. Joque o bird fly, transforme-se em macaco e pule para dentro da abertura. Ao cair na fase escura, existem dois caminhos a seguir: indo por cima, pelos trampolins, você encontrara o vaso que leva à fase 6-1. Caindo direto à direita aparecera o vaso que leva a fase 5-1.

**Fase 1-3** 

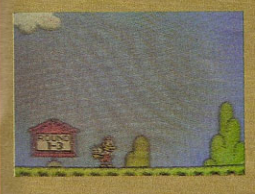

C-1. Nesta fase é mais fácil andar pela<br>parte superior da tela, evitando obstácu-<br>tos mais chatinhos. Havera um momento<br>em que você sera obrigado a voltar para<br>baixo, e logo adiante surgirá este ponto,<br>onde sera preciso su

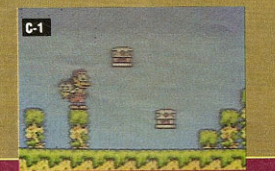

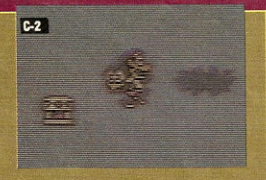

C-2. Siga em frente, pois não tem erro: é à<br>direita do trampolim mais alto que está a<br>passagem. Voce pode usar o bird fly ou<br>abri-la a socos. Ha dois vasos na fase escu-<br>ra: indo por cima, você encontrara o que le-<br>va à fa

## **Fase 2-2**

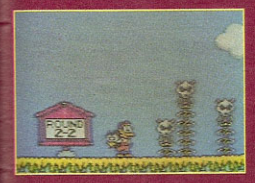

D-2. Va subindo ate chegar aqui. Pegue o bird fly e... voce ja sabe. So ha um vaso nessa passagem secreta: ele leva à fase 3-1.

 $D-2$ 

 $D1$ 

ET.

**Fase 2-3** 

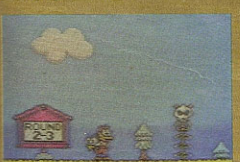

**CARCAMICARDAM CARCAMICARDIA** 

E-1. Para achar a passagem deste está-<br>gio é preciso ir bem lá por cima. Em de-<br>terminado momento aparecera uma pla-

D-1. Parece até que você está vendo um replay do passo 3. O procedimento e igualzinho: virar hipopotamo, quebrar o muro e transformar-se novamente em macaco.

## Fase  $6-2$

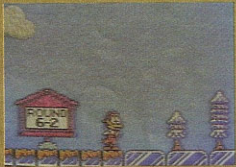

F-1. O hipopotamo entra em ação de no-<br>vo detonando o murinho. Para variar, transforme-se em macaco e entre no pri-<br>nation túnel entre os blocos (na parte de<br>cima) que encontrar.

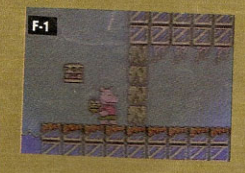

F-2. Pulando de trampolim em trampolim, al assagem es-<br>alcance esta plataforma. A passagem es-<br>ta logo ali em cinna, podendo ser alenta<br>pelo bird fly (se voce estiver embaixo) ou<br>com socos (a partir do trampolim de ci-<br>ma

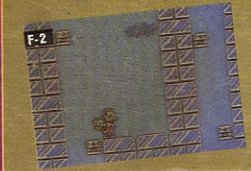

taforma e um solitário trampolim que parece até que não vai dar para alcançar.<br>Pois é este mesmo. Abrindo o buraco e<br>caindo na fase secreta, você encontrará<br>um vaso que leva à fase 4-1.

## ASTER SYSTEM

## **SPACE HARRIER**

Se você anda chateado com a falta de um Continue neste jogo, anime-se! Ao aparecer a mensagem Game Over, digite a sequência de comandos: Direcional para cima duas vezes, para baixo duas vezes, esquerda, direita, esquerda, direita, para baixo, para cima, para baixo e para cima, apertando os botões 1 e 2 enquanto o game recomeça. O truque pode ser repetido até nove vezes.

## **MICKEY IN THE** CASTLE OF ILLUSION

Na fase dos brinquedos, passando a bolha de sabão, você iva rase uos uniqueuus, passanuo a punia de sapao, voce<br>encontra dois palhaços. Passando por eles há uma escada: caia la, mate o cavalo e pule na segunda plataforma ua, cala la, male y cavalle e pare na segunda platalonna.<br>— onde há um baú e uma moeda. Pule contra a parede, entre, e você vai sair num lugar onde encontrará uma chave para enfrentar direto o chefe da fase. ANTONIO DE ALMEIDA JUNIOR São Paulo — SP

. . . . . . . .

**ALEX KIDD IN MIRACLE WORLD** Usando as combinações desta tabela, você vencerá as competições de joquempô.

Inimigo Cabeça de Pedra Cabeça de Tesoura . Cabeça de Papel Cabeça de Pedra II Cabeça de Tesoura II .................. Cabeça de Papel II **FRANCISCO TREUIZO MITKUS** 

Santo André - SP

O que usar ... pedra/tesoura tesoura/papel pedra/tesoura pedra/tesoura papel papel

DIFERENT O presidente Cherigo, preso na Embaixada. Para sawar o presidente Unengo, preso na Empaixada.<br>Para sawar o presidente Unengo, presi isso, alire nas ga.<br>Procure abastecer-se de municipal. OPERATION WOLF procure apastecer-se de municao, r ara isso, atire nas gas<br>procure apastecer-se de municao, r ara isso, atire pombas e pentes de balas.

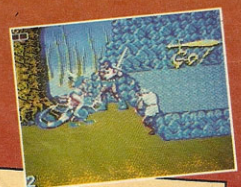

## **GOLDEN AXE**

Quando tiver que enfrentar dois inimigos ao mesmo tempo, uma boa estratégia para sair-se bem é golpear um deles no topo e o outro na parte de baixo da tela. Da próxima vez, derrote primeiro o inimigo de baixo e depois o de cima. Alterne as posições sempre que repetir esta operação.

Na primeira fase, quando você pegar a letra A da transformação, vira logo robó e entre no segundo ou terceiro burilação, vito lugo rolo e entre in auguro, ou longar para raco no chao, rispo an are a tera reva no ao camo saquen-<br>do. Ainda encostado deste lado, suba e espere aparecer um robozinho azul. Atire nele, e então virão muitos outros. Matando-os, você ganhará muitas vidas. Importante: deiwaterway way you you must have the allies of the value of the space of the paradepois alitar, senao

você perde o macete. FABIANO MACHADO DE LIMA Bangu - RJ

grande jogada é você renovar o movimento de sua locadora, com os cartuchos da **RABBIT GAME CENTER.** Você contará com uma distribuidora de cartuchos que já atua no mercado de vídeo, oferecendo sempre os melhores preços. E mais, damos total assistência técnica para implantação da estrutura de sua loja e apoio promocional, além de fornecermos toda linha de acessórios.

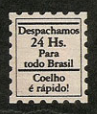

VENHA CONHECER NOSSOS SUCESSOS DE LOCAÇÃO COM PRECOS IMBATÍVEIS

Distribuidor NINTENDO + de 300 títulos Pronta entrega SEGA-TEC TOY

Solicite nossa tabela de preco completa através de carta ou fax.

R. Riachuelo, 326 - Ci. 52 - CEP 01007 - São Paulo - SP. Fone: (011) 34-3912/35-4326 - Fax: (011) 37-6501

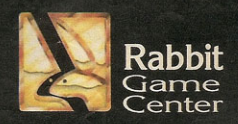

# TOPTO

Landamentos e dicas para os ioquinhos que você leva para avalaver lugar

> STOTIS **MURGSOME** N-STARS  $\Box$  6/ 3  $\Box$  3  $\Box$  3

> > $-1.1$

Taro é um aprendiz de ninia

que parte num aprendiz de nuito esque parte nuna missão nuno esta

Takeda, o grande adversario de deste jogo, será preciso conduzar<br>deste jogo, será preciso políticade<br>o requenzo de racional primigo e<br>o rapodar cada dro de activos derrotar cata cipo de numerosia preciso empregar una estrategia

DESAFIO

SOM

James

THROUGH THE LEFT

WALL AT THE END

Ninja Taro

YOU CON WALK

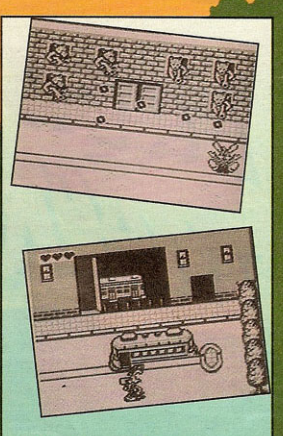

### **Who Framed Roger Rabbit**

Pleeeeease! Ajude o coelho aloprado Roger Rabbit a encontrar a esposa Jessica em Toon Town, uma cidade cheia de segredos. O game tem o pique de mistério do desenho animado para cinema. com gráficos realmente chocantes. Eles são capazes de reproduzir, por exemplo, o característico movimento de orelhas do coelho ou as curvas (uau!) de Jessica. Produzido pela Capcom.

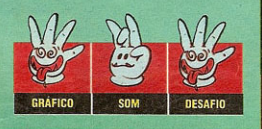

Ai vai uma super sequencia de comandos para In the property of the contract of the companies and the property of the companies of the companies of the companies of the companies of the companies of the companies of the companies of the companies of the companies of Lock n' Chase

Tartarugas Ninja Existe um truque que permite a seleção de es-Existe un truque que permite a seneyao ne catagios de ponus, na tela que aparece o rushi<br>Start, aperte o Start normalmente e surgirá uma Start, aperte o Start normalmente e surgra uma<br>tela de seleção de fase. Em seguida pressione os<br>tela de seleção de fase. tem ue seseção de rase, par segunda pressione o monomes B e A simulaneamente e voce vera uni.<br>ponto de interrogação (?) aparecer no menu. Sepomo de moercogação (e) aparecer no mean ortirtermocar aperce o piar e voie ouclie a oportunus que aparecerão.

## **Wonder Boy**

Quando o Wonder Boy atirar machadinhas ou quando elas tiverem acabado, poderão aparecer as letras S, E, G e A. Colete todas e, quando você conseguir formar a palavra SE-GA, ganhará uma vida.

## **Psichic World**

Para fazer seleção de estágio e som, pressione os seguintes comandos durante a tela de apresentação: Direcional para cima/esquerda, botões 1 e 2 e Štart.

Bugs Bunny's Crazy Cast USE SUMMER OF ORIGINS SQ. 2 MM

**10-Wzts** 20 - 2102 30 - Waw **50 - VINX 2 10.** she 80 - xho 2

> Dicas para quem está começando agora. No jogo origi-**Shapes and Collumns** Dies para quem esta começando agora. No Jogo original a partidad de formar fileiras na diagonal partidad de la nal, a meinor estrategia e tornar tueiras na quagona partidade.<br>Fra eliminar peças mais rapidamente. No modo flash, ra enminar peças mais rapidamente. No modo nash,<br>concentre esforços para eliminar as fileiras ao redor das concentre estorços para eiminar as meiras ao regor das peças que piscam, acostume-se a onar sempre para a

ra posicioná-la.

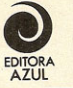

Fundador VICTOR CIVITA

Diretoria Ciretoria<br>Angelo Rossi<br>Edgard de Silvio Faria<br>Roberto Civita

Diretor Superintendente: Angelo Ross

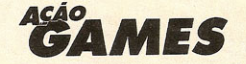

Diretor de Divisão: Carlos C. Arruda

**REDACÃO** 

Diretor de Redação: Eugênio Bucci Redatora-chefe: Regina Giannett Supervisor de Arte: Michel Spitale Editora de Arte: Deise Bitinas Diagramadores: Celso S. Gama, Sônia Regina Aversa

Colaboradores: Arte - Fábio Carli Revisão - Thaís Helena de Souza Juarez Fotografia - Ivan Carneiro Ilustrações - Silvio Vitorino, Priscilla L. Farias Consultores - Christian Zaharic, Ricardo Samezima de Souza, Rodrigo Rocco de Oliveira Texto - Déborah Pelejas

#### **PUBLICIDADE**

Diretor: Romeu Andreatta Filho Supervisora: Rosangela Cassilio<br>SP-Contatos: Ana Maria S. T. Lobo, Claudia Solano,<br>José Estevão Favaro RJ-Contato: Mônica Campos Coordenadores: José Soares A. Santos, Marcelo Pires

#### COMERCIAL

Diretora: Vera Helena Mirandez Gomes Gerente de Produto: André Felipe D'Amato Gerente de Promoções: Fábio Bueno

#### EDITORA AZUL

**BURLICIDADE** Diretor Geral: Carlos Alberto Araújo Diretor do Rio de Janeiro: Eduardo Rosa **SERVICOS EDITORIAIS** Azul Press-Gerente: Benjamin S. Gonçalves<br>Estúdio Fotográfico-Gerente: Fábio Cabral Abril Press-Gerente: Judith Baroni<br>Depto, de Documentação-Gerente: Suzana Camargo<br>Correspondentes: Ana Maria Bahiana, José Emilio Roodeau (Los Angeles) Diretor Administrativo e Financeiro: Pedro Frazão<br>Diretor Responsável: Liége de Lima Dória Castelli

AÇÃO GAMES é uma publicação mensal da Editora Azul S.A. São Paulo Redação, Publicidade e Correspondência: Av. Nações Unidas, 5777, CEP 05479, tel.: (011) 211-7866, Caixa Postal 66254, CEP 05389. Telex (011) 83178. Fax: (011) 813-9115. Telegramas: Editabril/Abrilpress. Rio de Janeiro: r. da Passagem, 123, 8.º ao 11.º andares, CEP 22290, tel.: (021) 546-8282, Telex: (021) 22674, Telegramas: Editabril/Abrilpress. Circulação desta revista: agosto/91 Números atrasados: ao preço da última edição em banca, por intermédio de seu jornaleiro ou no distribuidor das publicações Abril de sua cidade. Distribuida com exclusividade no país pela DINAP - Distribuidora Nacional de Publicações, São Paulo. Servi-

**ANER** co ao assinante: tel.: (011) **IVZ** 

Fotolito: Repro S.A. Estúdio Gráfico IMPRESSA NA DIVISÃO GRÁFICA DA EDITORA ABRIL S.A.

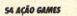

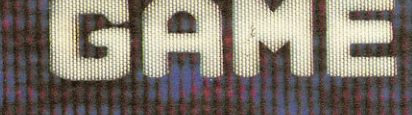

Neste número, só recordes de leitores da revista. Veja as marcas destes feras

#### **VISO AOS FERA!**

மும a que perfence e a pontuaçã<br>Gastilianos .<br>vão são mas nuo suo considerados. Manda<br>Learta para AÇÃO GAMES — SECÃO<br>ME OVER, av. das Nações Unidas<br>17 CER AFATO - SECÃO **GA** 5777, CEP 05479 - São Paulo, SP.

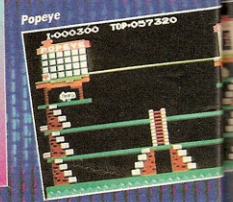

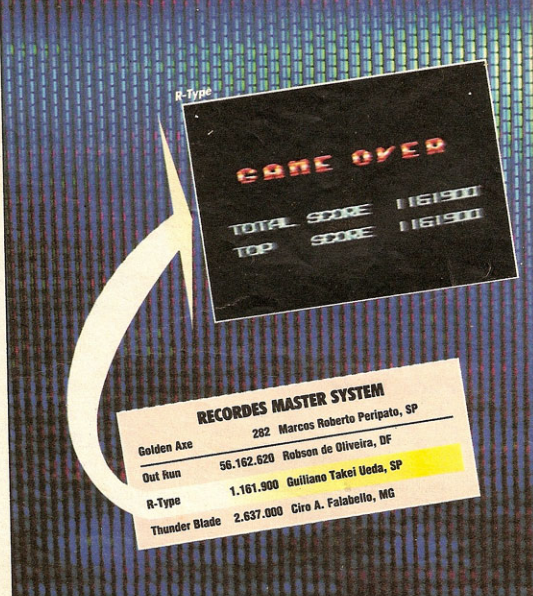

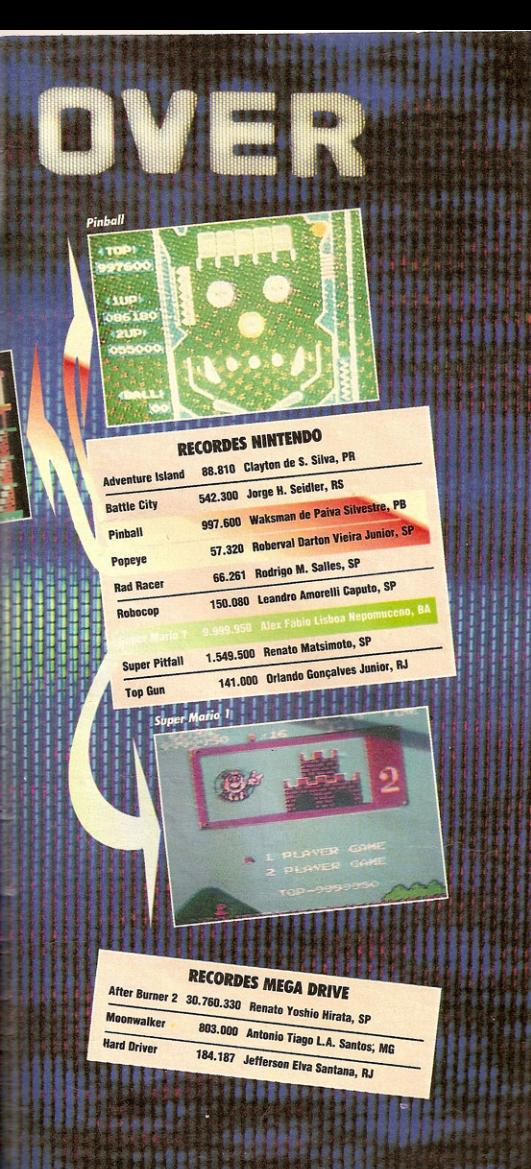

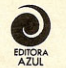

#### **NOSSAS PUBLICACÕES**

**BI77** Rock, Pop. Comportamento

**LETRAS TRADUZIDAS** Fotos e Letras Traduzidas

> **FLUIR** Surf

**BODYBOARD** Bodyboard

**BOA FORMA** Gináctica, Fenorte e Saúde

> SAÚDE E VITAL Prevenção e Saúde

CARÍCIA Comportamento Jovem

**HORÓSCOPO** Astrologia - Esoterismo

> **SET** Cinema e Video

**SET-1000 VÍDEOS** Seleção dos Melhores Videos

> **ACÃO GAMES** O Mundo dos Games

CONTIGO Atualidades - TV

**SEMANÁRIO** Variedades

**SOM SERTANEJO** Música Sertaneia

> FAMA Música e Idolos

#### **NOSSOS ENDERECOS**

#### São Paulo

Redação, Publicidade e Correspondência: av. Na-<br>ções Unidas, 5777, CEP 05479, TEL.: (011)<br>211-7866, Telegramas: Editabril/Abrilpress Rio de Janeiro

Rua da Passagem, 123, 8.º andar CEP 22290.<br>Fone: (021) 546-8282, RJ. Telex 2122674 EDAB **BR** 

#### Los Angeles (EUA)

1840 N. Beverly Glen Dr. - 90077. Phone:  $(213)474 - 7851$ 

Nova York: Lincoln Building, 60 East 42nd Street,<br>Suite 3403, New York, N.Y. 10165. Phone:<br>(001212) 557-5990/5993. Telex (00) 237670. FAX: (001212) 983-0972

Paris: 33, rue de Miromesnil, 75008, Paris. Phone: (00331) 42.66.31.18. Telex (0042) 660731 ABRILPA, FAX: (00331) 42.66.13.99 **PUBLICIDADE** 

Brasilia-DF: Espaço Com. Integrada e Cons. Ltda. Fones: (061) 223-2134 226-3644 FAX Belo Horizonte: M.A.M. Public. e Repres. Ltda. **Toda Midia** 

Região Sul: Print Sul - rua Barão do Triunfo, 720 801, CEP 90060. Fone: (0512) 23-9528. Porto Alegre - RS; (0482) 44-8224 Florianopolis - SC; (041) 252-4333 e 252-6794 FAX, Curitiba PR

Norte/Nordeste: Toda-Midia Representações Ltda. Fones: (081) 465-1883 e 465-1856 FAX - PE

## **THEIR FINEST HOUR -**THE BATTLE OF BRITAIN

Em 1940, durante a Segunda Guerra Mundial, sobre o Canal da Mancha, Agora é você quem vai viver essas emoções em Their Finest Hour, game da LucasFilm. Misto de simulador com jogo de guerra, o game permite que você escolha de que lado vai ficar do alemão ou inglês -, as batalhas em que vai participar e os aviões mais indicados. Their Finest Hour é um jogo emocionante e complexo e, para pilotá-lo, você precisa ser um bom estrategista. Uma ajudinha: se o alvo que você quer atingir estiver em terra, use o avião JU 87. Para ataques aéreos, uma boa opcão é o Spitfire.

SA ACÃO GAMES

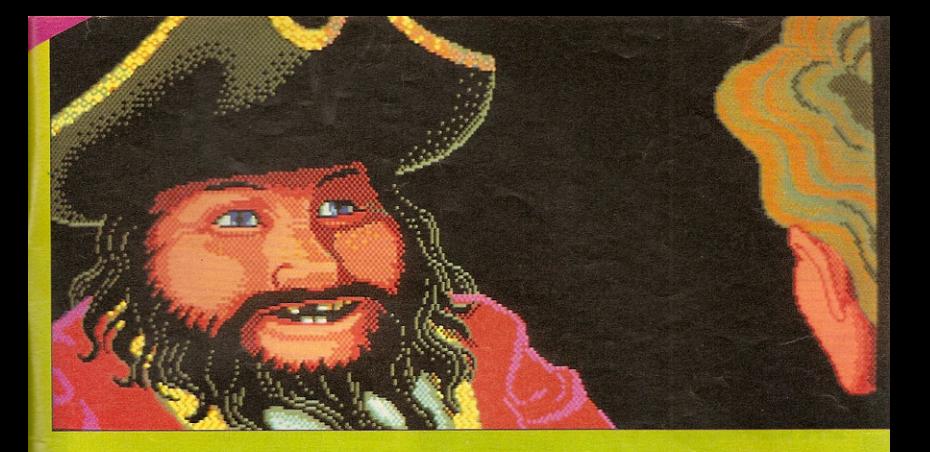

## THE SECRET OF THE **MONKEY ISLAND**

O sonho de Guybrush Treepwood é ser piderá aprender os costumes, vida e folclore de seus idolos. Essa é a história de The Secret of the Monkey Island, game estilo aventura que vai fazer sua cuca fundir com seus incríveis enigmas. Seja esperto e ajude Guy a vencer as dos piratas. Além de inteligente, este jogo tem excelentes gráficos.

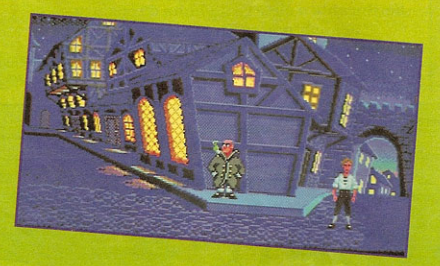

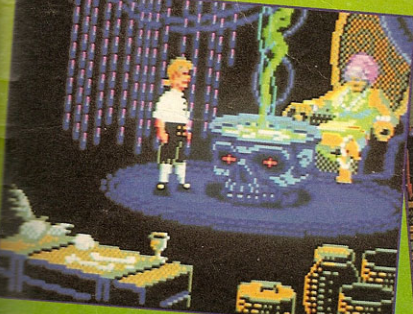

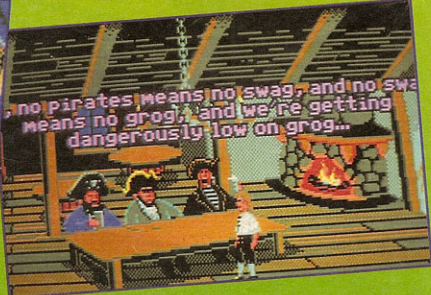

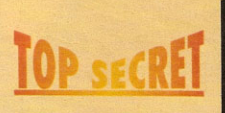

## **LIFE AND DEATH**

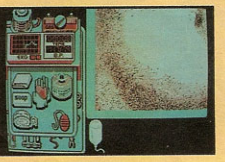

Se, durante a cirurgia, a linha de costura acabar, não se preocupe: use o esparadrapo para fechar o corte do (pobre) paciente.

a MIE

## **SIMCITY**

Observe esta seqüência para a construcão de uma

cidade: primeiro, usina elétrica; depois, residências ao redor; em seguida, pontos comerciais, indústrias e aeroporto.

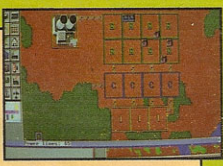

## **ONDE COMPRAR GAMES PARA PC**

Rio de Janeiro: Só Software, Praia do Botafogo, 228, loja 12, tel. 552-2991

Blumenau (SC): Big Byte, rua da República Argentina. 383. tel. 22-0144

**Belo Horizonte (MG):** R2V2. av. Bernardino Monteiro. 1450. tel. 224-3774

Brasília (DF): Mr. Software, SHIS CC Q19 bloco C, sala 107, tel. 248-7709

Na próxima edição, enderecos de revendas no interior paulista.

ROBOCOP

Para mudar automaticamente de fase, aperte simultaneamente os botões ESC, TAB, De F. NELSON C.B. EULALIO NETO Fortaleza - CE

# ARKANOID

Mantenha apertadas as teclas Direcionais para cima e para baixo e, simultaneamente, pressione quatro vezes a tecla Graph. Quando iniciar o jogo, você estará com vidas infinitas. **HYDER TEIXEIRA JUNIOR** Salvador - BA

# MUITO ALEM DA IMAGINACÃO O NOVO ESPACO EXCLUSIVO DA GERAÇÃO MEGA

ULTRA

Se você é fissurado em video game e faz questão de estar sempre por dentro das últimas novidades, não é mais preciso pensar duas vezes: a VIDGAME é a primeira loja no Rio exclusiva em locação de cartuchos de video games de todas as cerações

> **REVENDEDOR** AUTORIZADO TEC-TOY

> **MASTER SYSTEM** · PAPER BOY · OPERATION WOLF · GHOOLS'N GHOOS' · CASTLE **ILUSION (MICKE**  $\bullet$  E OUTROS

> > **NEO GEO • THE SUPER SPY** · MAGICIAN LORD • NAM-1975 · NINJA COMBAT **E OUTROS**

**SUPER FAMICON** · SUPER MARIO WORLD **FINAL FIGH** · GRADIUS III E OUTROS

**TURBOGRAFX CD GAME** SHERLOCK HOLMES **GAME FROM THE DESERT** 

> **MEGA DRIVE** · SONIC CASTLE OF ILLUSION · MOONWALKER B **OUTROS**

**NINTENDO** · ZOMBIE NATION · HEROES OF CAC · DRAGON WARRIOR III · BEETLEJUICE **HUDJON HAW • LASER INVASIO ROCKTEFF Nintendo** 

Na VIDGAME você encontra:

- · Compra e venda de carto chos nacionais e importados
- Temos pacotes completos de games para montagem complementação com precos especiais para locadoras.
- · Venda de cartuchos para todo o Brasil: via Sedex
- · Locação e venda de consoles e acessórios em geral.

**Super Famicom** 

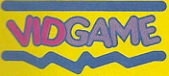

**ICERTIZ** 

Rua Visc. de Pirajá, 411 sl. 202 - Idanema - Tel.: (021) 287-0949/521-8497 - Fax: (021) 287-0949 - CEP 22410 - Rio de Janeiro - RJ

NINTENDO · MASTER SYSTEM · MÉGA DRIVE · GAME BOY · GAME GEAR · SUPER FAMICOM

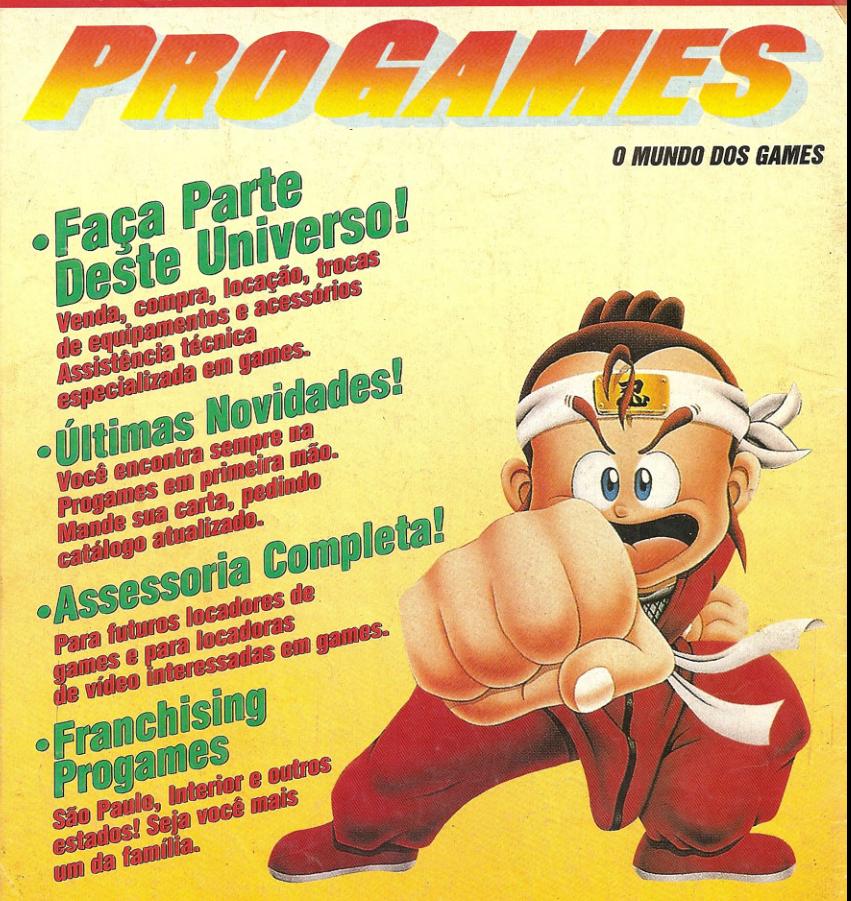

#### · Lojas e vendas:

#### · São Paulo

- Jana - Rua Albion, 65 2.º Andar Conj. 24 CEP 05077 - Fones 831-5787/261-7935<br>Tatuape - Rua Serra do Japi, 766 - CEP 03309 - Fones 941-9957/295-5683

#### · Escritório de franquias e vendas:

Jardins - Av. Paulista, 807 - 6.º Andar Conj. 604 - Fone 284-0785 · São Paulo

Perdizes - Rua Paraguassú, 334 - CEP 05006 - Fone 826-9460 · Guarulhos

Av. Paulo Faccini, 525 - CEP 07110 - Fone 209-0971

- · Bragança Paulista
- Praca Raul Leme, 296 CEP 12900 Fone 433-0998
- · Bela Horizonte
- Av. do Contorno, 6283 Lj. 07 Savassi CEP 30110 Fone (031) 225-8121 · Rio de Janeiro
- Tijuca Rua Major Ávila, 242 Lj. F CEP 20511 Fone (021) 264-8336 · Brasilia
- SCLN 313 Bloco E loja 64 CEP 70766 Fone (061) 274-3311
- Vitória
- R. Aleixo Neto, 1490 loja 1 Praia do Canto CEP 29050 Fone (027) 225-0639